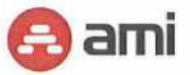

SOFTWARE & SYSTEMS

# 3.1 ARCHITEKTONICKÉ MODELY

Kapitola popisuje architektonické modely EnvilAM řešení.

### 3.1.1 lnfrastrukturni model IDM

lnfrastrukturni model EnvilAM IDM ukazuje předpokládané propojení IS a komponent architektury:

- **·** IDM server je umístěn na vlastním serveru<br>· řízené koncové systémy jsou napojeny nar
- **EXECTE Francové systémy jsou napojeny napřímo (online)**<br> **EXECTE providené systémy isou řízeny prostřednictvím správců**
- · nepřipojené systémy jsou řízeny prostřednictvím správců (offline)
- " dále je využit mailový server a server s datovým úložištěm (databáze, součást řešeni)

IDM server sestává z těchto komponent:

- Java JDK<br>• Anache To
- Apache Tomcat<br>• Evolveum midPo
- " Evolveum midPoint
- PostgreSQL pro data storage

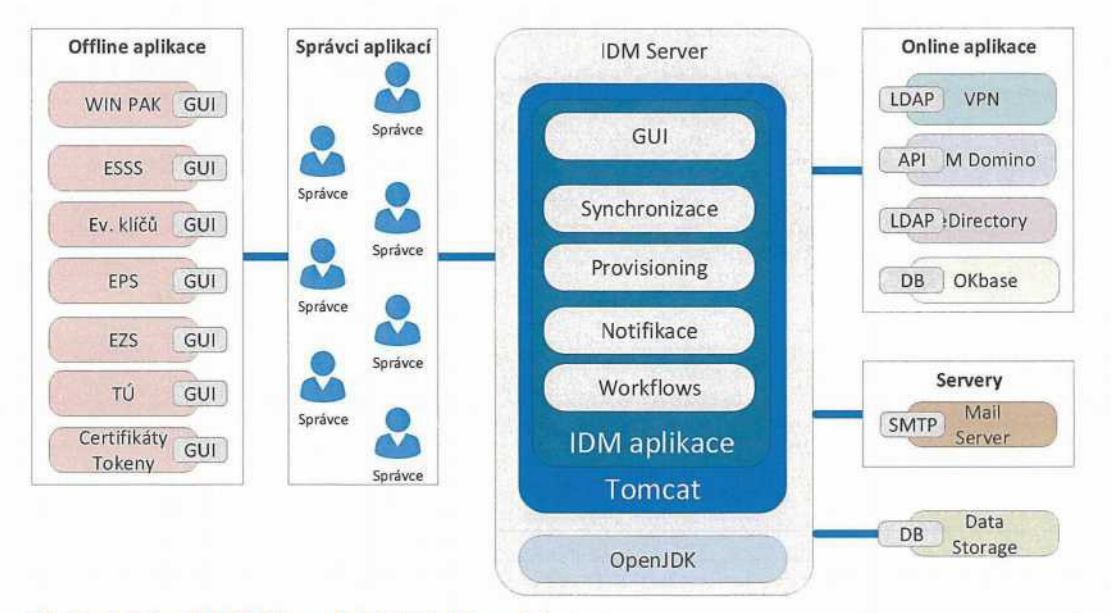

### Obrázek 3 EnvilAM IDM - architektonický model

### 3.1.2 Infrastrukturní model AM

Infrastrukturní model EnvilAM AM ukazuje předpokládané propojení IS a komponent architektury:

- AM server je umístěn v cloudu<br>• slouží jako service provider pro
- · slouží jako service provider pro externí IdP<br>· slouží jako IdP pro aplikace MŽP
- · slouží jako ldP pro aplikace MŽP<br>· využívá CRŽP jako autentizační r
- · využívá CRŽP jako autentizační repozitář
- OTP je zasílán přes SMS nebo email

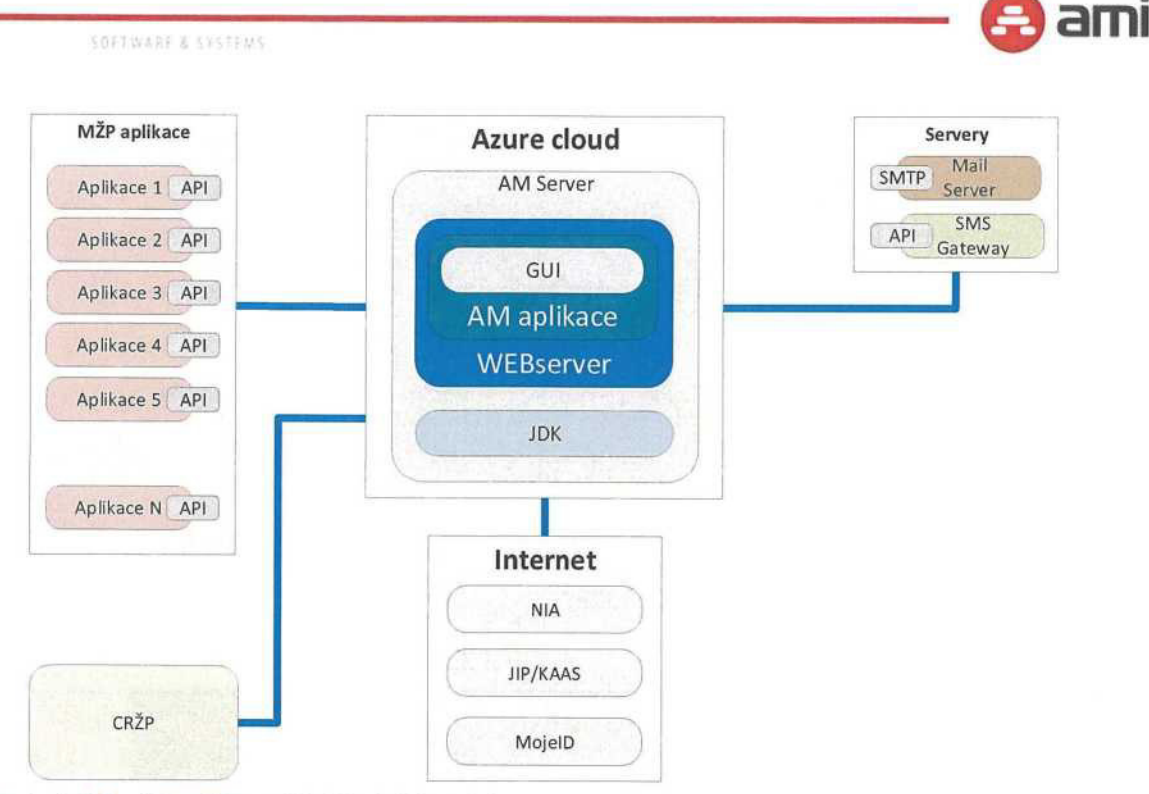

### Obrázek 4 EnvilAM AM - architektonický model

AM server sestává z těchto komponent:

- Azure service virtual serveru
- **·** Java JDK verze 11<br>**·** Apache Tomcat 9
- Apache Tomcat 9
- · Apereo CAS 6<br>· PostgreSOL pr
- PostgreSQL pro data storage

### 3.1.3 Aplikační model 1DM

Aplikační model EnvilAM IDM zobrazuje toky dat:

- " data IDM jsou uložena v datovém úložišti (repositáři)
- " IDM načítá data z autoritativního zdroje interních identit, OKbase
- jsou volány online systémy přes odpovídající konektory pro řízení účtů identit<br>■ JASU a OwnCloud isou řízeny nepřímo přes eDirectory pomocí rolí
- · JASU <sup>a</sup> OwnCloud jsou řízeny nepřímo přes eDirectory pomoci roli
- " SMTP server je používán pro mailové notifikace
- · správci off-line systémů na základě požadavků <sup>v</sup> IDM modifikuji off-line systémy
- správci a uživatelé používají rozhraní IDM

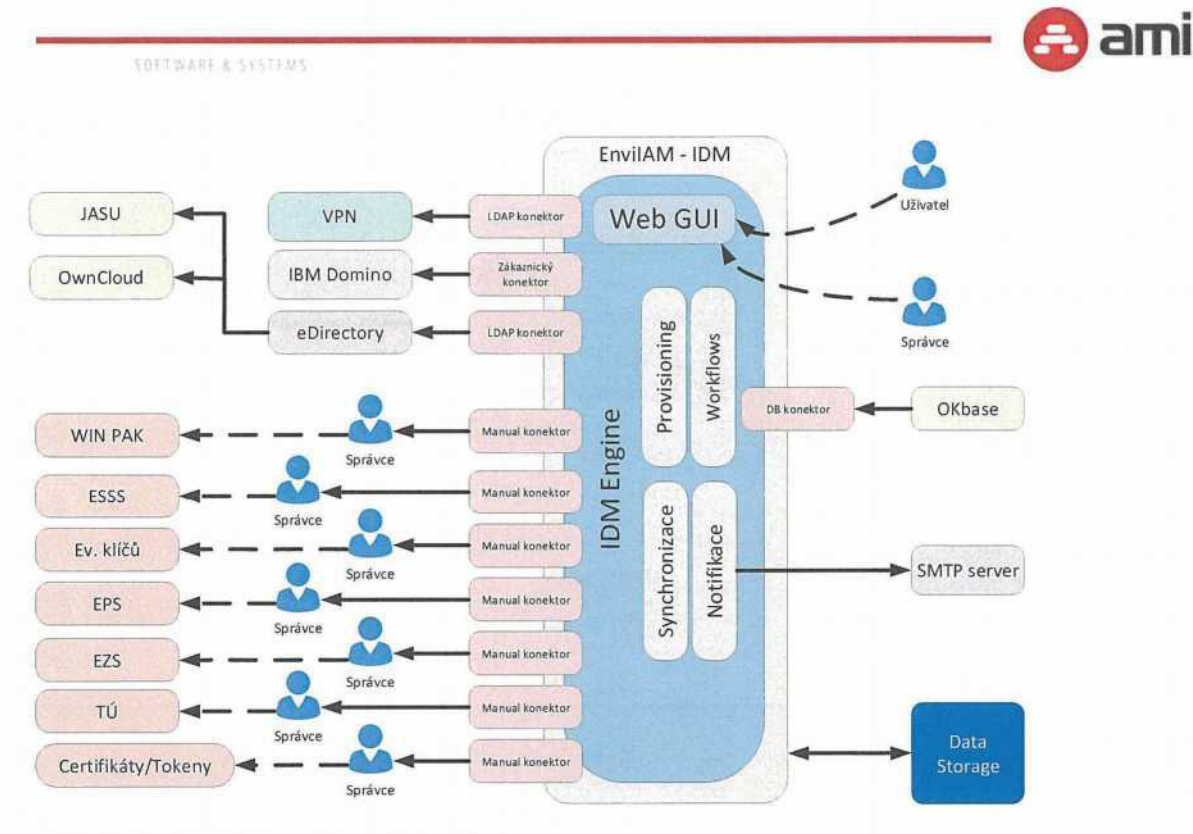

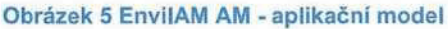

# 3.1.4 Aplikační model AM

Aplikační model EnvilAM AM zobrazuje toky dat:

- · autentizační údaje jsou uloženy <sup>v</sup> CRŽP DB
- 
- po autentizaci externími idP jsou uživatelé identifikování v AM<br>• můžou jim být zaslán druhý faktor přes email nebo SMS<br>• oplikocím MŽP js na vyžádání zasílán profil uživatele z CPŽP
- · můžou jim být zaslán druhý faktor přes email nebo SMS<br>· aplikacím MŽP je na vyžádání zasílán profil uživatele z CRŽP DB<br>· správci a uživatelé využívají rozhraní AM
- · správci <sup>a</sup> uživatelé využívají rozhraní AM

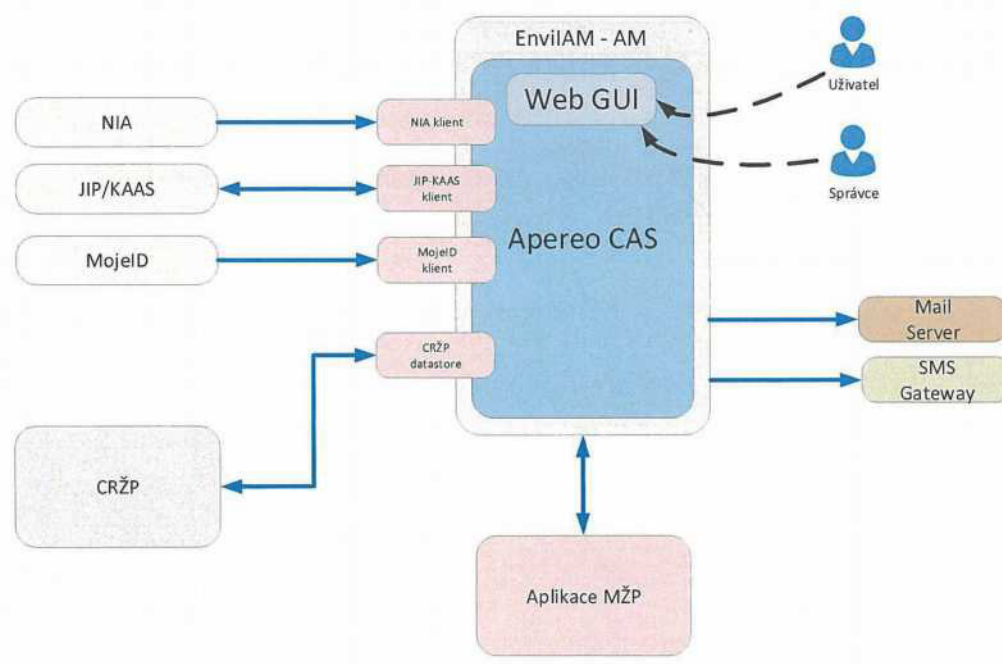

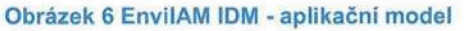

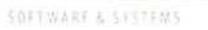

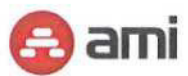

### 3.1.5 Model okolí EnvilAM

Model okol EnvilAM ukazuje zasazeni EnvilAM do ICT prostředí:

- " IDM je <sup>i</sup> se svým datovým repositářem umístěno do interní sItě
- " AM je umístěno v cloudovém prostředí Azure

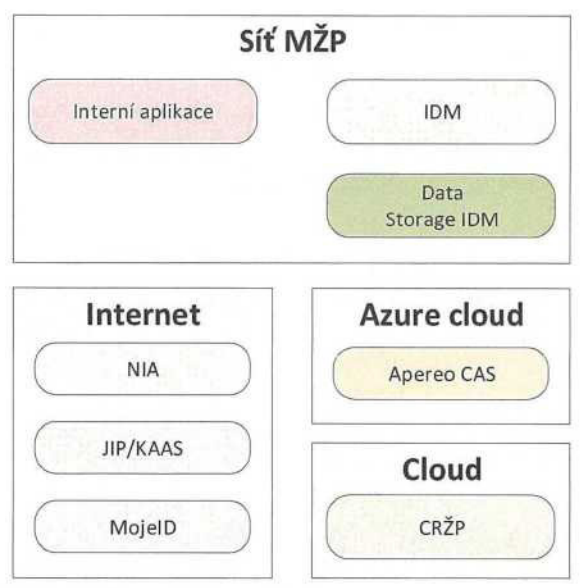

Obrázek 7 EnviIAM - model prostředí

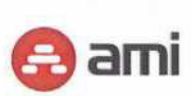

SOFTWARE & SYSTEMS

# 3.2 SYSTÉMOVÉ A KAPACITNÍ POŽADAVKY

Systémové a kapacitní požadavky ve vazbě na aplikační model jsou plněny dle následujících kapitol takto:

- · Access Manager: HW <sup>i</sup> SW zajišt'uje Dodavatel
- · Identity Manager: HW zajišt'uje Zadavatel, SW zajišt'uje Dodavatel
- Monitorovací server: HW zajišťuje Zadavatel, SW zajišťuje Dodavatel

### 3.2.1 Access Manager

Server pro Access Manager bude provozován námi na platformě Microsoft Azure. Je navržen <sup>1</sup> server, s vysokou dostupností a balancingem zajištěným cloudovou platformou.

### Tabulka 2 - Access manager

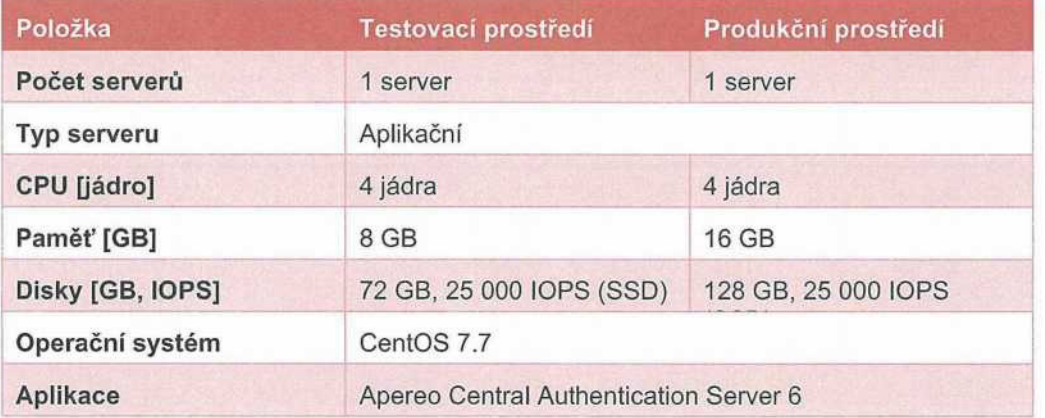

### 3.2.2 Identity Manager

Servery pro Identity Manager budou zajištěny Zadavatelem v prostředí Zadavatele:

- · Jsou navrženy <sup>2</sup> servery pro vlastní Aplikaci <sup>v</sup> souladu <sup>s</sup> požadavky Zadavatele, <sup>s</sup> vysokou dostupnosti a balancingem zajištěným Zadavatelem.
- " Dále je navržen <sup>1</sup> server pro databázi repositář Aplikace.

Tabulka 3 - Identity manager (aplikační server)

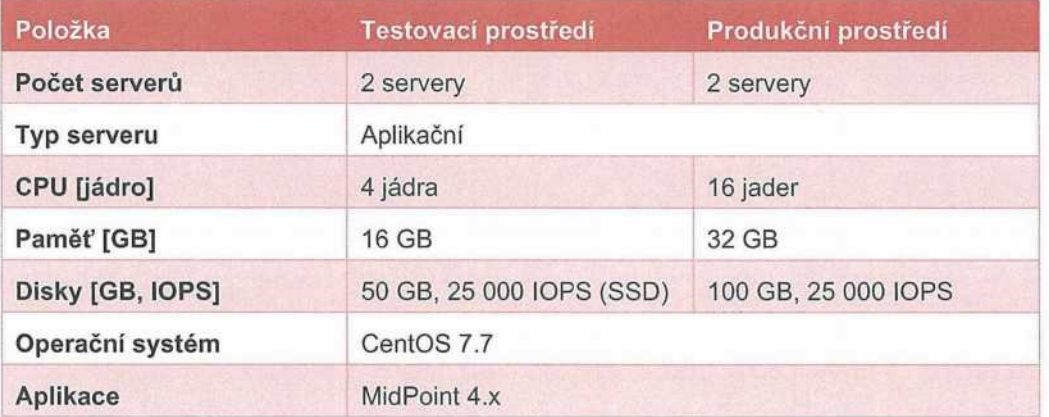

### Tabulka 4 - Identity manager (databázový server)

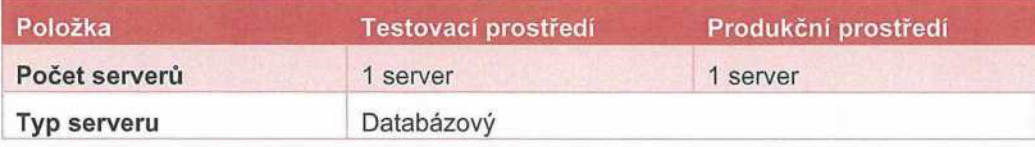

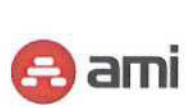

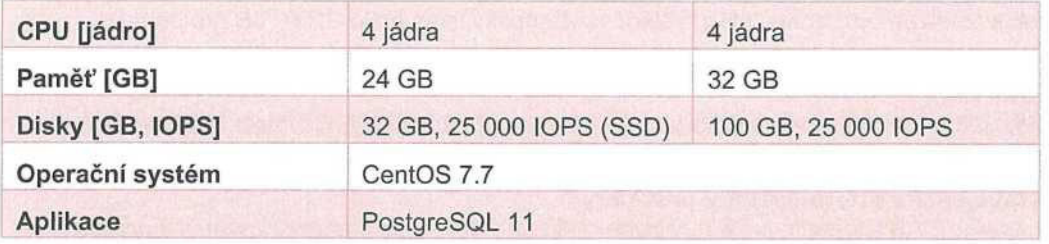

### 3.2.3 Monitorovací server

Pro splněni požadavků Zadavatele pro nepřetržitý monitoring řešení bude nasazen monitorovací server. Server poběží na HW prostředcích Zadavatele, s vysokou dostupnosti zajištěnou Zadavatelem.

### Tabulka 5 - Monitorovací server

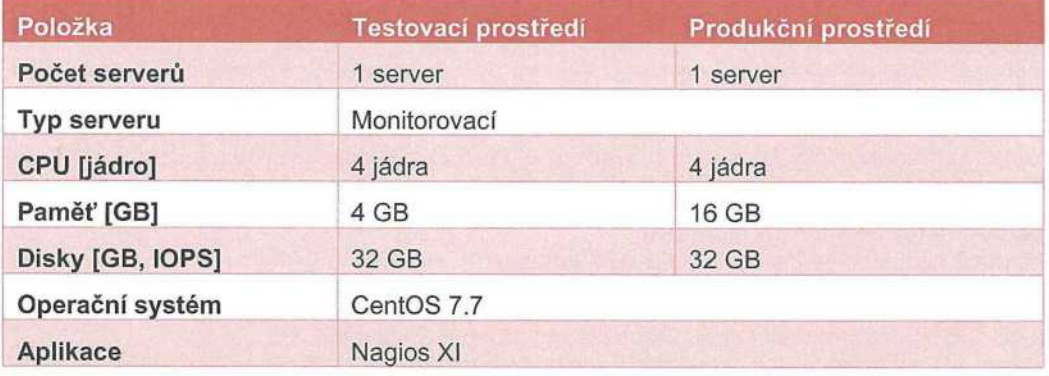

# 3.3 POPIS ŘEŠENÍ

Kapitola obsahuje popis řešení pro EnvilAM. Předpokládá se, že řešeni bude fungovat podle popisu v Zadávací dokumentaci. Tato kapitola tedy nepopisuje celé řešení, ale pouze upřesňuje některé oblasti, které Dodavatel považoval za přínosné dodefinovat. Pokud Zadávací dokumentace či tato nabídka některou funkci či vlastnost řešeni explicitně neuvádí, bude toto dodáno ve výchozím (out-ofthe-box) chováni použitého produktu AM či IDM. Dodavatel nepředpokládá úpravu zdrojových kódů použitých produktů v těch částech, které jsou tvořeny výrobci produktu. Tímto přístupem zajišt'ujeme Zadavateli vysokou míru servisovatelnosti řešení a snazší povyšováni verzí.

### 3.3.1 EnvifAM AM

Níže je uveden strukturovaný popis navrhovaného řešeni EnvilAM AM, které bude realizováno konfigurací a customizaci produktu Apereo CAS. Navrhované řešeni bude dále rozpracováno a upřesněno v rámci fáze Analýza a návrh.

### 3.3.1.1 Odezva nasazené služby

Odezva nasazené služby bude měřena z monitorovacího serveru pomocí dohodnutých testovacích scénářů. Od tohoto času je zapotřebí odečíst faktory, které jsou mimo působnost Dodavatele odezvu infrastruktury Zadavatele a případně také systémů, jejichž nasazeni či úpravu neprovádí Dodavatel. V případě Apereo CAS je tedy zapotřebí odečíst odezvu externích identity providerů, databázového serveru CRŽP a chráněných aplikaci.

### 3.3.1.2 Příručka pro připojení budoucího AIS

Součástí dodaného řešení bude příručka popisující připojení nové AIS k Apereo CAS - popis konfigurace Apereo CAS a úpravy nově připojované AlS.

### 3.3.1.3 Napojení na CRŽP DB

Vzhledem <sup>k</sup> tomu, že Apereo CAS bude přístupný z extranetu a bude umístěn v Azure, je zapotřebí zajistit Zadavatelem zabezpečené spojeni s dB CRŽP. Dle informace Zadavatele je dB CRŽP umístěn v cloudovém prostředí. Předpokládáme proto přímé napojení z AM na CRŽP dB na úrovni cloud-

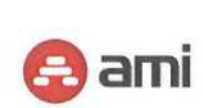

SOFTWARE & SYSTEMS

cloud. Očekáváme zde od Zadavatele zajištění součinnosti Dodavatele CRŽP dB pro potřeby napojeni.

### 3.3.1.4 Branding

Úprava grafického rozhraní Apereo CAS bude spočívat v přidání loga Zadavatele a úpravy barvy pozadí stránky tak, aby Apereo CAS zapadal do portfolia aplikaci Zadavatele.

### 3.3.1.5 Napojeni na externí identity providery

Propojeni Apereo CAS s identity providery bude realizováno pomocí standardizovaných protokolů, resp. ovladačů (handlerů) dodávaných společně s Apereo CAS: NIA - SAML2, JIP-KAAS - klient SOAP 1.1, mojelD - OpenlD Connect. Do grafického rozhraní Apereo CAS budou doplněna tlačítka umožňujíci uživateli využiti libovolného z podporovaných identity providerů. Uživatel má též možnost se přihlásit jménem a heslem, které Apereo CAS ověřuje v databázovém serveru CRŽP.

### 3.3.1.6 Konfigurace autentizace a autorizace chráněných aplikaci

Součástí dodávky bude konfigurace profilů služby pro chráněné aplikace ISPOP2 a CRŽP umožňující nastavení autentizace, MFA a vracených atributů.

### 3.3.1.7 Single Logout

Dodavatel provede konfiguraci Single Logout (ŠLO) na úrovni Apereo CAS. Apereo CAS bude v ŠLO nastaveni notifikovat veškeré chráněné aplikace o neplatnosti SSO session. Zodpovědnosti chráněné aplikace je zareagovat na takovou notifikaci zničením své vlastni session s přihlášeným uživatelem nezbytné úpravy chráněné aplikace budou provedeny v gesci Zadavatelem. výše uvedenou konfigurací je zajištěna konzistence v přihlášení/odhlášení.

### 3.3.1.8 Napojení na Legacy Architekturu

V současné době jsou uvažovány následující dvě varianty:

- · Varianta A, ve které je kompatibilita <sup>s</sup> Legacy Architekturou zajištěna napojením Legacy SSO na dB CRŽP – konfiguraci Legacy Architektury provádí Zadavatel.
- · Varianta B, ve které je kompatibilita <sup>s</sup> Legacy Architekturou zajištěna napojením Legacy SSO na Apereo CAS. Toto znamená oproti Variantě A potřebu dodatečné konfigurace Legacy SSO (vytvořeni federace - konfiguraci provádí Zadavatel) <sup>a</sup> Apereo CAS - konfigurace dalšího profilu služby pro chráněné legacy aplikace.

Přesto <sup>i</sup> v rámci fáze detailní analýzy a návrhu se může objevit další varianta, která bude splňovat požadavky Zadavatele lépe. Nejvhodnější varianta bude vybrána po diskuzi se Zadavatelem a vzájemném odsouhlasení.

### 3.3.1.9 MFA ověřeni

OTP přes SMS bránu bude realizováno přes standardní http SMS bránu Zadavatele s ověřením typu Basic Access Authentication - v rámci http požadavku jsou odesílány také autentizační informace (jméno a heslo). Konfiguraci SMS brány provádí Zadavatel.

OTP přes email bude realizováno zasláním emailu přes SMTP server Zadavatele (konfiguraci SMTP serveru provádí Zadavatel) pomocí Javového emailového klienta.

MFA ověření pomoci certifikátu bude realizováno tlačítkem, které po kliknutí (pokud má uživatel importován ve webovém prohlížeči příslušný certifikát) vyvolá modálni okno webového prohlížeče s potvrzením použití příslušného certifikátu.

### 3.3.1.10 Řešeni migrace

Apereo CAS bude konfigurován tak, aby bylo MFA ověřeni aktivováno od určitého data. Dále bude vytvořena vlastni zpráva, která bude reagovat na existenci/neexistenci atributů potřebných pro MFA. Uživatel tak bude s patřičným předstihem informován o tom, že je zapotřebí doplnit příslušné atributy.

### 3.3.1.11 Evidence posledního času přihlášení uživatele

Apereo CAS umožňuje ukládáni autentizačních události. Apereo CAS bude nakonfigurován tak, aby ukládal do databáze záznam o přihlášení uživatele, který se bude skládat z unikátního identifikátoru uživatele, unikátního identifikátoru AlS a času přihlášeni.

### 3.3.1.12 Logováni

Logy aplikace Apereo CAS budou umístěny na souborovém systému serveru, na kterém je Apereo CAS nasazen. K efektivnímu vyhledáváni v uložených souborech s logy budou využívány produkty dodávané společně s OS (např. příkaz less) nebo open-source produkty třetích stran (např. vim).

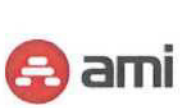

### 3.3.1.13 Datový tok

Na Obrázek 8 je znázorněn příklad datového toku pro případ, že se uživatel přihlašuje do aplikace pomocí externího Identity Providera.

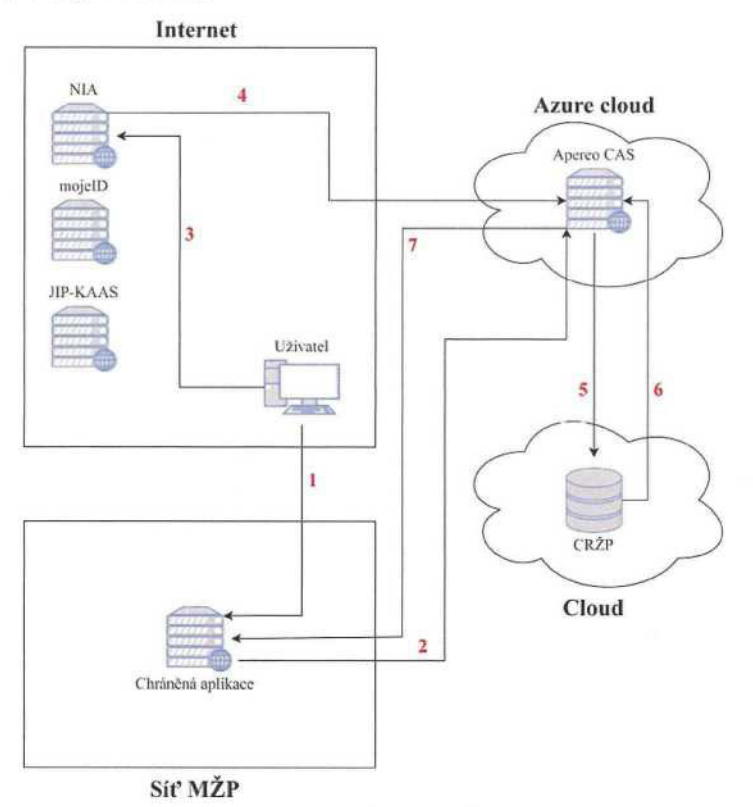

Obrázek 8 - Datový tok AM

Niže jsou popsány jednotlivé kroky:

- 1. Uživatel se pokusí přistoupit k aplikaci neautorizovaný přístup.
- 2. Uživatel je přesměrován na Apereo CAS server.
- 3. Uživatel vybere autentizaci pomocí NIA.
- 4. Uživatel zadá své přihlašovací údaje, NIA provede autentizaci a výsledek je společně s informacemi o profilu vrácen zpět na Apereo CAS server. Apereo CAS server vytvoří session uživatele a přesměruje uživatele zpět do aplikace. Aplikace vytvoří místní session pro identitu a dotáže se Apereo CAS serveru na profil uživatele.
- 5. Apereo CAS server se dotáže dB CRŽP na doplňující údaje o uživateli, např. role.
- 6. Doplňující údaje jsou vráceny Apereo CAS serveru.
- 7. Apereo CAS server zformuje odpověď' do uživatelského profilu. Profil identity je vrácen zpět do chráněné aplikace. Aplikace na základě těchto informací nastaví příslušná oprávnění, která uživateli náleží.

### 3.3.2 EnvitAM IDM

Niže je uveden strukturovaný popis navrhovaného řešení EnvilAM IDM, které bude realizováno konfiguraci a customizací produktu Evolveum midPoint (dále IDM). Navrhované řešení bude dále rozpracováno a upřesněno v rámci fáze Analýzy a Návrhu.

### 3.3.2.1 Odezva nasazené služby

Odezva nasazené služby bude měřena z monitorovacího serveru pomoci dohodnutých testovacích scénářů. Od tohoto času je zapotřebí odečíst faktory, které jsou mimo působnost Dodavatele odezvu infrastruktury Zadavatele a případně také systémů, jejichž nasazeni či úpravu neprovádí Dodavatel. V případě IDM je tedy zapotřebí od odezvy synchronních operaci odečíst zejména odezvu koncových systémů, databáze a SIt'Ové infrastruktury.

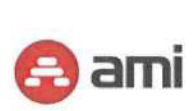

### 3.3.2.2 Migrace stávajÍcÍch uživatelů, roli a jejich přiřazeni

Zadavatel dodá export všech objektů v dostatečné kvalitě bez duplicit do strojově zpracovatelného formátu - např. XML, Json, CSV. Dodaný export bude poté zpracován Dodavatelem <sup>a</sup> převeden do nového IDM.

### 3.3.2.3 Vysoká dostupnost

Vysoká dostupnost bude řešena nasazením dvou uzlů IDM a jejich následnou konfigurací. zajištěni load balanceru a jeho konfigurace pro rozvažování zátěže bude provedena Zadavatelem (např. uživatel bude při přihlášeni přesměrován na méně vytížený node).

### 3.3.2.4 Nastavení odesááni zpráv přes SMTP

Parametry SMTP serveru (iméno serveru, uživ. jméno/heslo) či více serverů lze nastavit pomocí grafického rozhraní IDM.

### 3.3.2.5 Branding

Do grafického rozhraní IDM bude přidáno logo Zadavatele a bude provedena změna barvy hlavičky tak, aby IDM zapadalo do portfolia aplikaci Zadavatele.

### 3.3.2.6 připojení koncových systémů

On-line systémy budou připojeny pomocí konektorů dodávaných společně s IDM (OKbase, eDirectory, VPN) nebo vytvořených na miru Dodavatelem (IBM Domino/Notes). Následně bude pro každý systém vytvořeno mapováni, ve kterém budou specifikovány typy synchronizovaných objektů (např. role či identity), synchronizované atributy, směr synchronizace atd. Rekonciliace a případné další pravidelné úlohy budou prováděny pomocí periodicky se opakujících serverových úloh. V rámci dodávky budou připojeny 3 online systémy: OKbase, eDirectory a VPN.

V případě IBM Domino/Notes serveru je nezbytné, aby Zadavatel jako součinnost poskytl moderní technické rozhraní, volatelné z programovaného prostředí Java.

Autoritativním zdrojem identit, organizaci <sup>a</sup> systemizovaných mist bude koncový systém OKbase tento koncový systém je připojen v režimu pro čteni (read-only). Konzistence OKbase s případnými úpravami provedenými manuálně v IDM (změna organizačního zařazené např.) bude zajištěna Zadavatelem. Automatické synchronizace ve směru IDM → on-line koncové systémy se tedy netýkají OKbase.

Koncový systém OKbase bude reprezentován následujícími databázovými pohledy či tabulkami, které budou poskytnuty Zadavatelem:

- <sup>•</sup> 1 pohled/tabulka pro uživatele,<br>• 1 tabulka/pohled pro organizac
- · <sup>1</sup> tabulka/pohled pro organizace,
- 1 tabulka/pohled pro systemizovaná místa.

Off-line systémy nebudou fyzicky připojeny <sup>k</sup> IDM, budou mít všechny <sup>1</sup> stejný datový model a v IDM budou řízeny pomocí tzv. "případů" – work itemů. V IDM tedy budou pouze objekty, které budou offline systémy reprezentovat, takže bude možné dohledat, kdo v nich má skutečně založený účet atd. V případě změny identity, která má účet v off-line systému bude v IDM vytvořen případ, kde bude řečeno, jakou změnu má administrátor off-line systému provést. Administrátor bude o vytvoření případu informován pomocí notifikace. Díky tomu mohou administrátoři udržovat identity v konzistentním stavu napříč všemi systémy Zadavatele. Na rozdíl od on-line systémů bude rekonciliace prováděna manuálně - požadovaný stav bude porovnán se stávajícím pomocí reportů. V rámci dodávky bude připojeno maximálně 6 off-line systémů, další si bude moci připojit Zadavatel svépomoci pomocí správců IDM. Případné natažení iniciálního stavu účtů off-line systémů do IDM provede Zadavatel ručně přiřazením roli.

### 3.3.2.7 Vznik identity

Interní identity budou v IDM zakládány automaticky z koncového systému OKbase pomoci periodicky prováděných serverových úloh. IDM provede při založení interní identity následující kroky:

- 1. Ověřeni unikátnosti loginu.
	- o Pokud je nalezena shoda s již dříve použitým loginem, IDM o této skutečnosti notifikuje personální odbor a k založení identity nedochází.
- 2. Vygenerování iniciálního hesla dle nastavené bezpečnostní politiky zasláno pomocí notifikace SMS či emailem uživateli.
- 3. Vygenerováni unikátni emailové adresy (kontrola vůči alternativním emailům).

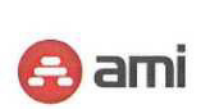

SOFTWARE & SYSTEMS

- 4. Přidělení základních zaměstnaneckých rolí dojde ke spuštění schvalovacího workflow.
- 5. Upozornění nadřízeného pracovníka o založeni nové identity pomocí notifikace, synchronizace do ostatních on-line systémů, administrátorům off-line systémů je zaslána notifikace o vytvoření případu.

Externí identity budou vytvářeny garantem externisty manuálně v IDM ve struktuře pro externisty (představuje smlouvy). Po vyplněni základních informací o externistovi jeho garantem provede IDM následující kroky:

- 1. Spuštění dvou-krokového schvalovacího workflow 1. krok schvaluje garant, 2. krok schvaluje speciální role za smluvní a právni oblast.
- 2. V případě schváleni je provedeno vygenerování unikátního loginu, unikátní emailové adresy (kontrola vůči alternativním emailům) <sup>a</sup> iniciálnIho hesla dle nastavené bezpečnostní politiky zasláno pomoci notifikace SMS či emailem uživateli.
- 3. Vytvořeni externí identity synchronizace do on-line systémů, administrátorům off-line systémů bude zaslána notifikace o vytvořeni případu.
- 4. Notifikováni garanta externisty o jeho založeni.

Technické identity budou vytvářeny manuálně pověřenou osobou přímo v IDM. Po vyplněni základních informací o technické identitě pověřenou osobou provede IDM následující kroky:

- 1. Vygenerování iniciálního hesla dle nastavené bezpečnostní politiky zasláno pomocí notifikace emailem uživateli.
- 2. Vytvoření technické identity synchronizace do on-line systémů, administrátorům off-line systémů bude zaslána notifikace o vytvoření případu.
- 3. Notifikování garanta technické identity o jejím založení.

Pro veškeré uvedené typy identit platí, že maximální počet přidaných zákaznických atributů je 10.

Hesla budou generována podle sady předem vytvořených bezpečnostních politik, jejichž specifikace bude dodána Zadavatelem. Hesla interních identit synchronizovaných z on-line systému OKbase budou generována podle stanovené výchozí bezpečnostní politiky. Heslo bude možné v případě potřeby přegenerovat uživatelem s příslušnými oprávněními stejným způsobem jako u externích a technických identit.

### 3.3.2.8 Aktualizace identity

V případě interních identit jsou manuálně provedené změny (kromě jména a příjmení – dostupná pouze pro externí identity) v IDM propagovány okamžitě do všech připojených on-line koncových systémů (kromě OKbase - konzistenci zajišťuje zadavatel), administrátorům off-line systémů bude zaslána notifikace o vytvořeni případu. Při změně interní identity v OKbase je tato změna automaticky propagována do ostatních připojených on-line koncových systémů v rámci periodicky prováděné serverové úlohy, administrátorům off-line systémů bude zaslána notifikace o vytvořeni případu. Pokud je v OKbase změněno jméno a příjmení, IDM provede přegenerování (včetně kontroly unikátnosti) loginu a emailové adresy (stará emailová adresa je uložena v IBM Notes/Domino jako alternativní emailová adresa).

V případě externí či technické identity lze změny provádět pouze manuálně v IDM, včetně manuální změny jména a příjmení. Manuálně provedené změny jsou okamžitě propagovány do všech připojených on-line koncových systémů (kromě OKbase), administrátorům off-line systémů bude zaslána notifikace o vytvoření případu.

### 3.3.2.9 ŘÍzenÍ životního cyklu identity

Platnost bude u interních identit řízena automaticky, nicméně administrátorovi bude umožněno změnit stav identity <sup>i</sup> manuálně v IDM, u externích identit bude platnost řízena pouze manuálně v IDM garantem daného externisty. V on-line systémech bude identita zneplatněna. V případě off-line systémů bude pro změnu platnosti vždy vytvořen příslušný případ, který bude realizovat administrátor daného off-line systému. O ukončeni platnosti identity bude daný uživatel informován pomocí notifikace.

Zánik interní identity je indikován koncovým systémem OKbase ukončením pracovního vztahu zaměstnance, v případě externí identity je řízen z 1DM platnosti identity. V případě zániku identity provede IDM změnu hesla na náhodné (propagováno do připojených on-line systémů, vytvořeni příslušného případu pro off-line systémy), nastaví platnost identity i jí přiřazených rolí na D+30 a zašle notifikace požadované Zadavatelem pro konkrétní typ identity. Toto je možné provést také manuálně administrátorem z grafického rozhraní IDM. V případě manuálního zneplatnění provede administrátor

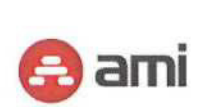

IDM nás|edujíci úkony: změnu hesla na náhodné, zneplatněni identity, nastavení platnosti identity a přiřazených rolí na D+30.

Archivace identit bude řešena pomoci periodické serverové úlohy, která projde všechny identity s exspirovanou platností, nastaví jejich status na "Archivovaný", odebere jim veškeré přiřazené role a oprávnění v připojených on-line systémech a v IDM a provede vyčištěni osobních dat identity (odstranění, anonymizace a stanoveni účelu dalšího uchováni a jejich ponecháni). U off-line systémů bude archivace řešena vytvářením příslušných časů, které budou realizovány jejich administrátory. Na administrátora jde také požadavek na nastaveni emailové schránky identity na neaktivní. Další detaily archivace dopřesní fáze Analýza a návrh.

### 3.3.2.10 Změna hesla

u připojených on-line systémů bude provedena změna hesla automaticky pomocí mapováni prakticky okamžitě - záleží pouze na odezvě koncového on-line systému.

### 3.3.2.11 Reset hesla

Reset hesla samotným uživatelem bude realizován pomoci odkazu ,,Zapomenuté heslo" na přihlašovací obrazovce. Uživateli bude na email zaslán odkaz pro reset hesla a po kliknutí na odkaz mu bude automaticky vygenerováno nové heslo, které mu přijde zpátky na email. Řešení lze realizovat pouze za předpokladu, že autentizace je realizována přímo proti repositáři IDM.

Reset hesla garantem uživatele či administrátorem bude řešen pomocí atributu identity "Resetovat heslo - Ano/Ne". Po volbě "Ano" se vygeneruje nové heslo a odešle na email či SMS. Vygenerované heslo přepisuje aktuálni.

### 3.3.2.12 Řízeni rolí

Role budou vytvářeny v systému IDM Metodikem a nebudou synchronizovány do žádného systému jako objekty. Synchronizována budou pouze přiřazeni rolí. Role budou členěny do dvou kategorii business a aplikační.

Pro aplikační a business role platí, že maximálni počet přidaných zákaznických atributů je 10. Verzováni roli zajišt'uje procesně Zadavatel.

U jednotlivých rolí budou dle požadavků Zadavatele nastavena pravidla pro vzájemně vylučující se role - Segregation of Duties (SoD).

jednotlivá přiřazeni uživatel-role a business role-aplikačni role bude možné recertifikovat. Součásti řešení bude

- · <sup>1</sup> šablona certifikační kampaně pro recertifikaci přiřazeni uživatel-role,
- · 1 šablona certifikační kampaně pro recertifikaci přiřazení business role-aplikační role.<br>· Každá z těchto šablon bude obsahovat 2 úrovně ověření: vedoucí pracovník a garant
- · Každá <sup>z</sup> těchto šablon bude obsahovat <sup>2</sup> úrovně ověření: vedoucí pracovník <sup>a</sup> garant role.

#### 3.3.2.13 Organizační struktura

Strom organizační struktury a systemizovaných mist bude synchronizovat IDM z on-line koncového systému OKbase. IDM bude dále provádět kontrolu <sup>a</sup> čištění tzv. mrtvých referenci - přiřazení již neexistujÍcÍ organizace. Kontrola a čištěni bude prováděno pomoci periodické serverové úlohy.

### 3.3.2.14 Autorizační role - přístupová oprávnění

Přístupová oprávněni v rámci IDM budou konfigurována pomoci tzv. autorizačních roli, kterých bude vyhotoveno maximálně 9. V těchto rolích je definováno, co může uživatel v grafickém rozhraní vidět a jaké úkony může provádět.

### 3.3.2.15 Registrace a přihlášení uživatele

Aplikace umožňuje samo-registraci nových uživatelů pomocí konfigurace výchozích vlastností produktu midPoint. Konfiguraci provádí Zadavatel.

IDM podporuje SSO, nicméně to není součásti dodávky. Uživatel se bude autentizovat přímo proti repositáři IDM.

### 3.3.2.16 Logování

Logování přihlašování a odhlašování ke všem účtům (i neexistujících účtů), a to včetně neúspěšných pokusů, lze realizovat pouze za předpokladu, že autentizace je realizována přímo proti repositáři IDM.

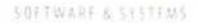

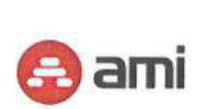

IDM generuje a aktivně posílá auditní logy ve formě Syslog na aplikační server IDM (CEF formát), odkud jsou směrovány do SIEM na Zadavatelem definovanou IP adresu a port. Systém SIEM pak bude nakonfigurován Zadavatelem.

### 3.3.2.17 Workflow

Jednotlivé schvalovací úrovně workflow bude možné u jednotlivých rolí vypinat/zapínat přímo v grafickém rozhraní IDM. Tato funkcionalita bude samozřejmě dostupná pouze uživatelům s dostatečným oprávněním. Workflow bude realizováno v Zadavatelem požadované granularitě maximálně 6 schvalovacích úrovní,

IDM umožní schvalovateli v průběhu schvalování požadavku doplnit maximálně 2 zákaznické atributy - např. číslo místnosti, telefonní číslo atd.

### 3.3.2.18 Notifikace

V rámci řešení bude vyhotoveno 12 šablon notifikací. Toto by mělo pokrýt všechny notifikace požadované Zadavatelem.

### 3.3.2.19 Audit a reporting

Auditní logy k jednotlivým objektům lze dohledat přímo v grafickém rozhraní IDM, po kliknutí na libovolný typ objektu. Oprávněnému uživateli je umožněno filtrováni změn a také zobrazeni podrobností o změně v XML formátu. '

Z výše uvedených auditních logů lze vytvářet rozsáhlé reporty v Zadavatelem požadované míře detailu (např. kompletní informace o operacích s identitami) – reporty lze spouštět z grafického rozhraní (záložka "Reporty") či periodicky pomocí serverových úloh např. se zasíláním vytvořeného reportu v zipu na email.

Uživatelský report může mít <sup>i</sup> formu strukturovaného zobrazení v grafickém uživatelském rozhraní Identity manageru - midPointu.

Rekonciliační reporty týkající se uživatelských účtů jsou dodávány společně s IDM v rámci jediného reportu, který lze parametrizovat (volba konkrétního koncového systému, zobrazení pouze účtů bez vlastníka atd). Report umožňující výpis chronologického seznamu akcí nad koncovým systém bude doprogramován Dodavatelem IDM.

Recertifikační reporty umožňuji zobrazení kampaní, jejich stavu a rozhodnuti ověřovatelů v jednotlivých fázích kampaně.

Reporty o uživatelích a rolích umožňuji zobrazeni organizační struktury a roli společně s přiřazenými identitami (přímo i nepřímo). Dále budou dodány následující reporty:

- · Report identit s filtrováním dle kritérií.<br>· Manažerský report podřízených identit
- · Manažerský report podřízených identit exspirujicích na konci daného měsíce.
- · Kontrola konzistence datového modelu Aplikace primárně pro vyhledávání chyb (např. role má neplatného vlastníka, manažer je neplatný atd., příjemcem je Metodik).

Kontrolní export rolí - kontrola správnosti přiřazení aplikačních rolí do business rolí, kontrola atributů rolí (schvalovatelé atd.).

Reporting konfliktních práv (roli) <sup>u</sup> uživatelů bude realizován na základě nastavených SoD <sup>u</sup> jednotlivých roli. Pokud má tedy uživatel např. přiřazené 2 role, které se vzájemně vylučuji, bude tento stav reportován.

### 3.3.3 Analýza a návrh

V rámci analýzy procesů bude prozkoumáno těchto 8 procesů:

- · Vznik identity
- Aktualizace identity<br>• Změnu hesla v On-
- Změnu hesla v On-line i Off-line systémech
- **Reset hesla**<br>**Elizení rolí**
- Řízení rolí oprávnění<br>▪ Řízení platnosti identity
- · ŘÍzenÍ platnosti identity
- Řízení zániku identity
- Archivaci identity

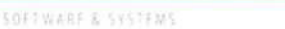

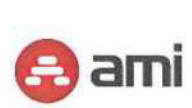

Pro každý proces proběhnou maximálně 2 workshopy se Zadavatelem pro přesné popsáni průběhu procesu.

Z analýzy a návrhu vznikne dokument o rozsahu do 50 stránek.

### 3.3.4 Dokumentace

Dokumentace komunikačního rozhraní bude popisovat rozhraní softwaru Identity Manager a Access Manager. Dokument nebude popisovat rozhraní napojených koncových systémů, toto je odpovědnost dodavatelů daných systémů a Zadavatele. Dokumentace komunikačního rozhraní však může tyto popisy obsahovat jako přílohu.

### 3.3.5 Testovací scénáře

Pro řešeni EnviIAM IDM bude vytvořeno těchto 20 scénářů pokrývající typické use časy práce s IDM:

- 1. založeni interní identity
- 2. založeni externisty
- 3. založeni technického účtu
- 4. aktualizace identity
- 5. změna hesla
- 6. reset hesla uživatelem
- 7. reset hesla garantem
- 8. samoregistrace uživatele
- **9.** žádost o přiřazení role v online systému
- 10. žádost o přiřazeni role v off-line systému
- 11. schvalováni žádosti o roli
- 12. odebráni role
- 13. spuštěni reportu
- 14. audit změn nad identitou
- 15. recertifikace obsahu role
- 16. napojeni na SIEM
- 17. synchronizace stromu organizační struktury
- 18. synchronizace stromu systemizovaných mist
- **19.** přidělování oprávnění dle systemizovaného místa
- 20. nastaveni politiky hesla

Pro řešeni EnvilAM AM bude vytvořeno těchto 6 scénářů pokrývající typické use časy práce s AM:

- 1. přihlášení uživatele jménem a heslem bez doplněných údajů pro OTP (přechodná doma)
- 2. přihlášeni uživatele s OTP
- 3. přihlášení uživatele přes MojelD
- 4. přihlášení uživatele přes eldentitu (NIA)
- 5. přihlášení uživatele přes JIP-KAAS
- 6. odhlášení uživatele

Na základě těchto scénářů bude vytvořen uživatelský manuál.

### 3.3.6 Školení

V rámci proškolení bude provedeno následující:

- proškolení k EnvilAM AM<br>1 školení pro uživ
	- o 1 školení pro uživatele v rozsahu 2 hodin, maximálně 20 účastníků<br>o 1 školení pro správce v rozsahu 2 hodin, maximálně 2 účastníci
	- 1 školení pro správce v rozsahu 2 hodin, maximálně 2 účastníci
- proškolení k EnvilAM IDM<br>3 školení pro uživa
	- o 3 školení pro uživatele v rozsahu 4 hodin, maximálně 7 účastníků<br>o 1 školení pro správce v rozsahu 4 hodin, maximálně 2 účastníci
	- 1 školení pro správce v rozsahu 4 hodin, maximálně 2 účastníci

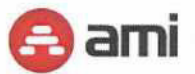

SOFTWART & SYSTEMS

# 4 POUŽITÉ SW PRODUKTY, LICENCE A MAINTENANCE

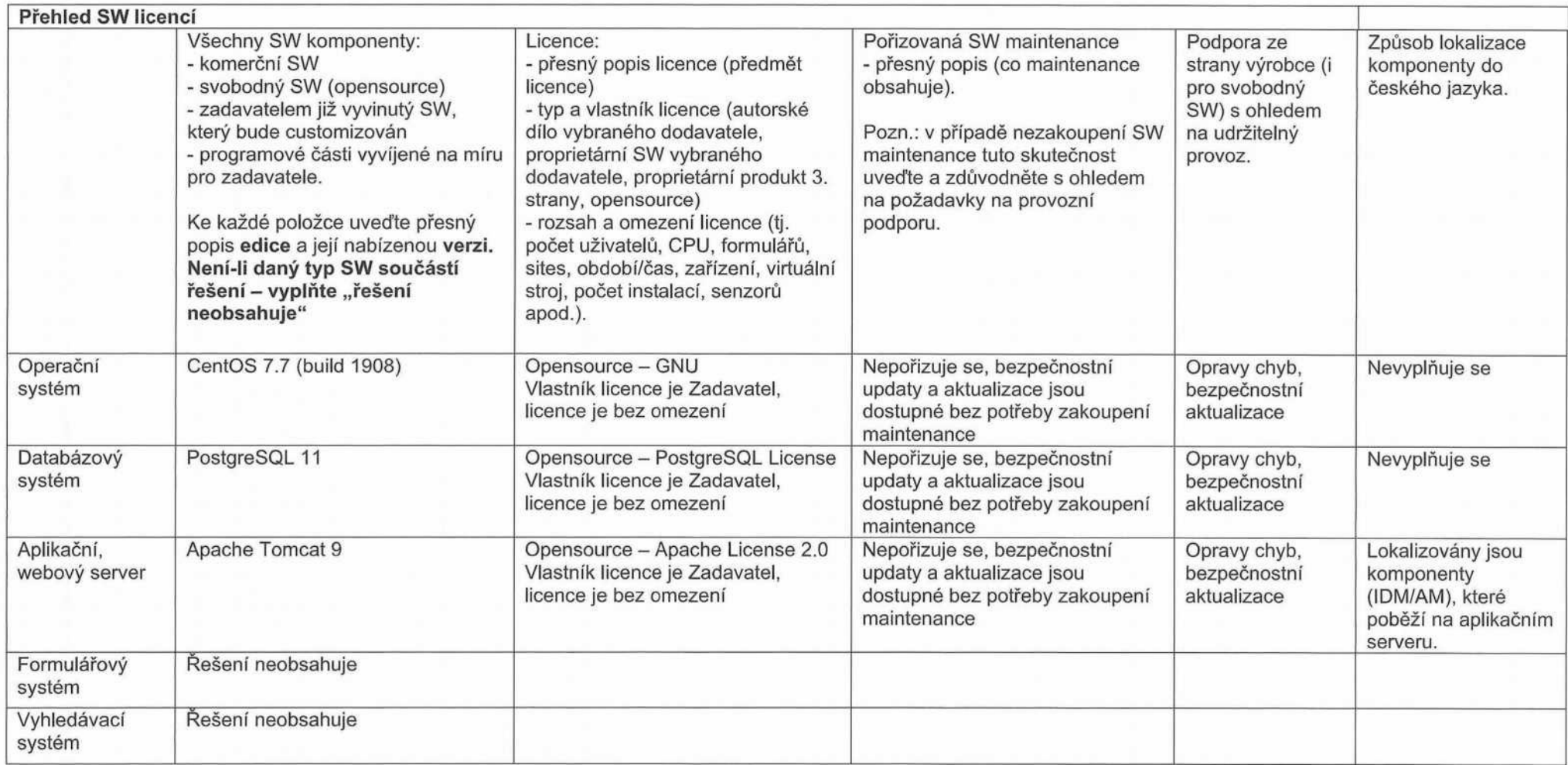

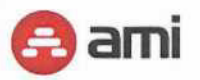

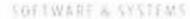

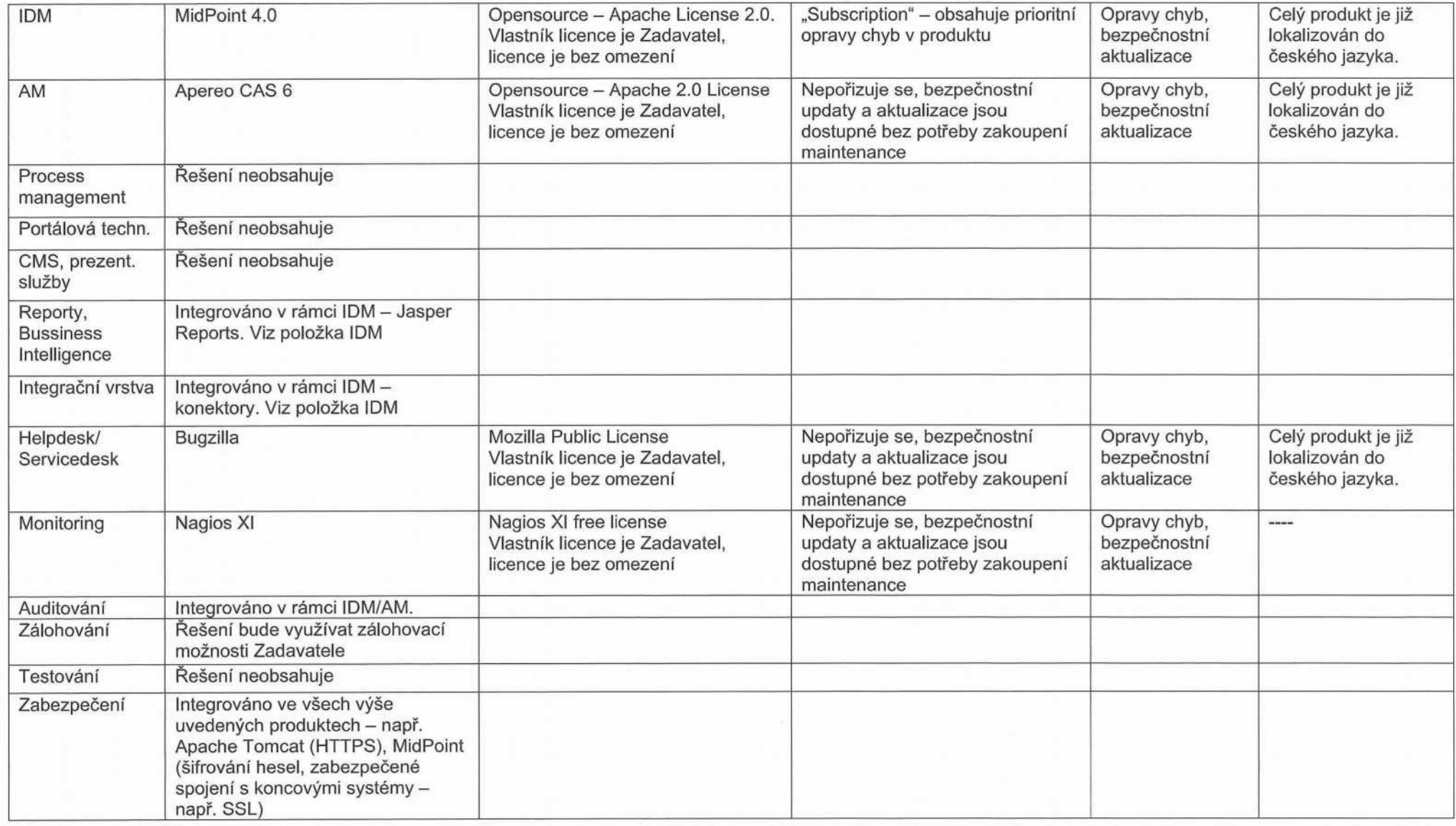

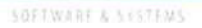

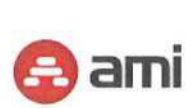

# 5 POPIS ZABEZPEČENÍ PODPORY PROVOZU (SERVIS) A ROZVOJE DÍLA

AMI Praha nabízí zajištěni podpory provozu a rozvoje dle parametrů specifikovaných v Zadávací dokumentaci, konkrétně v rozsahu následujících služeb:

Služby podpory provozu

- KL\_IAM\_01 Dostupnost a odezva EnvilAM<br>• KL\_IAM\_02 Standardní podpora EnvilAM
- KL IAM 02 Standardní podpora EnvilAM
- KL IAM 03 Podpůrné centrum (service desk a hot-line)
- KL IAM 04 Řízení vad (incidentů)
- KL IAM 05 Přesun díla
- KL\_IAM\_06 Realizace exit plánu

Služba rozvoje

· KL\_IAM\_07 - Rozvoj EnvilAM

### Personální zajištění

Za dodrženi parametrů konkrétni servisní smlouvy je zodpovědný servisní manažer AMI. Ten typicky komunikuje s pracovníky Objednatele a předává požadavky k řešení konkrétním osobám z týmu specialistů AMI.

Eskalační úroveň tvoří account manager AMI, případně vedoucí servisních služeb AMI.

# 5.1 KL\_IAM\_01 - DOSTUPNOST A ODEZVA ENVIIAM

Služba bude pokrývat tento rozsah činností:

- **·** monitoring dostupnosti a odezvy IdM a AM,
- **·** garanci dostupnosti AM,<br>**·** garanci odezvy AM.
- · garanci odezvy AM.

Monitoring dostupnosti a odezvy ldM bude prováděn nástrojem Nagios XI umístěném na samostatném monitorovacím virtuálním serveru.

Monitoring dostupnosti a odezvy AM bude prováděn interními nástroji cloudu MS Azure.

Zavazujeme se <sup>k</sup> plněni konkrétních parametrů služby, jak jsou uvedené v Zadávací dokumentaci.

Doplňující informace a bližší popis jsou uvedeny v kapitole 3.3.1.1 Odezva nasazené služby.

# 5.2 KL\_IAM\_02 - STANDARDNÍ PODPORA ENVIIAM

Služba bude pokrývat tento rozsah činnosti:

- zajištění cloudových služeb pro provoz AM vč. zálohování a případné obnovy ze záloh provoz v cloudu MS Azure,
- · SW údržba AM <sup>a</sup> ldM včetně jejich Technologických platforem dle požadavků uvedených <sup>v</sup> Příloze <sup>A</sup> - Specifikace služeb.

Zavazujeme se <sup>k</sup> plněni konkrétních parametrů služby, jak jsou uvedené v Zadávací dokumentaci v popisu služby KL\_IAM\_02.

Zálohování IdM bude prováděno zálohovacím nástrojem Objednatele (Veeam). Zálohování AM bude prováděno interními nástroji cloudu Azure, oboji v souladu s odsouhlasenou specifikací záloh.

Monitorováni vnějších útoků pro am, který bude dostupný z veřejného internetu, bude prováděn interními nástroji cloudu Azure.

Implementace updatů l bezpečnostních záplat některých komponent řešení nebo technologické platformy může vyžadovat krátkodobou odstávku AM nebo ldM. Toto bude vždy předem dohodnuto se Zadavatelem tak, aby byl minimální dopad do provozu řešeni.

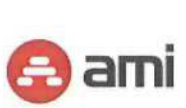

# 5.3 KL IAM 03 - PODPŮRNÉ CENTRUM (SERVICE DESK A HOT-LINE)

Služba bude pokrývat tento rozsah činností:

· provoz Service Desku <sup>a</sup> Hot-line pro zadávání incidentů <sup>a</sup> požadavků Objednatele.

Centrálním místem pro zadávání a evidenci požadavků je service desk aplikace

https://helpdesk.ami.cz, která je nepřetržitě dostupná z prostředí veřejného internetu.

V service desku se provádí kompletní evidence a správa požadavků, včetně řízení priorit, změn stavů, přidávání komentářů apod.

Do service desku je možné požadavky vkládat <sup>i</sup> posláním na dedikovanou e-mailovou adresu, stejným způsobem lze <sup>i</sup> přidávat komentáře.

Pro telefonické zadáváni slouží telefonní linka 737 646 646 provozovaná v režimu 9x5 dle požadavků zadávací dokumentace. Během poskytováni služby může být dle aktuálních potřeb počet telefonních linek rozšířen.

Všechny požadavky hlášené přes telefonickou hotline budou kvůli evidenci zadané do service desku.

# 5.4 KL\_IAM\_04 - ŘÍZENÍ VAD (INCIDENTŮ)

Služba bude pokrývat tento rozsah činnosti:

· odstranění vad vzniklých <sup>v</sup> dodaném díle nebo na technologické platformě <sup>s</sup> cílem udržování EnvilAM <sup>v</sup> řádném provozním stavu dle požadavků uvedených <sup>v</sup> Příloze <sup>A</sup> - Specifikace služeb, popis služby KL\_IAM\_04.

Incidenty jsou zadávány přes kanály služby Podpůrné centrum a veškerá další komunikace probíhá prostřednictvím aplikace Service Desk (https://helpdesk.ami.cz). Je potvrzeno převzetí incidentu a případně položeny doplňující dotazy, aby byla zajištěno co nejlepší vyhodnocení situace a navrženo vhodné řešení. Po analýze incidentu je Objednateli sdělen způsob a odhad doby provizorního a trvalého vyřešení.

Budou dodrženy lhůty pro odpověď' <sup>i</sup> odstranění vad specifikované <sup>v</sup> Příloze <sup>A</sup> - Specifikace služeb, popis služby KL\_IAM\_04, část Způsob měřeni.

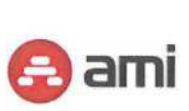

# 6 POPIS NAVRHOVANÝCH TECHNICKÝCH A ORGANIZAČNÍCH OPATŘENÍ DLE GDPR A ZPŮSOBU JEJICH NAPLNĚNÍ

Zpracovatel se zavazuje zejména, nikoliv však výlučně, že přijme nás|edujÍcÍ organizační a technická opatření:

- · Zpracovatel je držitelem platných certifikátů ISO 9001, <sup>20000</sup> <sup>a</sup> <sup>27001</sup>
- Zpracovatel mé zpracované interní směrnice a bezpečnostní politiky pro nakládání s osobním údaji a tyto směrnice pravidelně školí
- · pověří zpracováním Osobních údajů pouze své vybrané zaměstnance <sup>a</sup> subdodavatele, které pouči o jejich povinnosti zachovávat mlčenlivost ohledně Osobních údajů a o dalších povinnostech, které jsou povinni dodržovat tak, aby nedošlo <sup>k</sup> porušení ZOOÚ či jiných platných právních předpisů;
- bude používat odpovídající technické zařízení a programové vybavení způsobem, který vyloučí neoprávněný či nahodilý přístup k Osobním údajům ze strany jiných osob, než pověřených;
- bude Osobní údaje uchovávat v náležitě zabezpečených objektech a místnostech;
- · Osobní údaje <sup>v</sup> elektronické podobě bude uchovávat na zabezpečených serverech nebo na nosičích dat, ke kterým budou mít přístup pouze pověřené osoby na základě přístupových kódů či hesel a bude Osobní údaje pravidelně zálohovat;
- zajistí dálkový přenos Osobních údajů buď pouze prostřednictvím veřejně nepřístupné sítě. nebo prostřednictvím zabezpečeného přenosu po veřejných sItich, a to v souladu s dohodou se Správcem o úrovni daného zabezpečeného přenosu; nicméně způsob přenosu určuje Správce
- " bude v co největší míře zpracovávat pouze pseudonymizované a šifrované Osobní údaje, je-li takové opatřeni vhodné a nezbytné ke snÍženÍ rizik plynoucích ze zpracováni Osobních údajů; nicméně za stav předávaných Osobních údajů je zodpovědný Správce
- zajistí neustálou důvěrnost, integritu, dostupnost a odolnost systémů a služeb zpracování;
- · prostřednictvím vhodných technických prostředků zajisti schopnost obnovit dostupnost Osobních údajů a přístup k nim včas v případě fyzických či technických incidentů;
- zajistí pravidelné testování posuzování a hodnocení účinnosti zavedených technických a organizačních opatřeni pro zajištěni bezpečnosti zpracováni; a
- · při ukončeni zpracováni Osobních údajů zajistí Zpracovatel dle dohody se Správcem fyzickou likvidaci Osobních údajů, nebo tyto Osobní údaje předá Správci;
- v případě, že Osobní údaje jsou uloženy u Správce nebo u jiného Zpracovatele, je za uchováni, ochranu, bezpečnost, dostupnost, obnovu a likvidaci zodpovědný Správce;
- Zpracovatel rozvíjí a aktualizuje systém Správce, není jeho administrátor. Rozvoj systému provádí na základě žádosti Správce. Správce zpracovává v systému zapsané osobní údaje sám přes administrativní rozhraní. Způsob zobrazováni Osobních údajů v systému a způsob jejich přenosu určuje Správce.
- · Správce si je vědom, že veškeré Osobní údaje <sup>v</sup> systému jsou na základě jeho požadavku nešifrované a neanonymizované.
- · Zpracovatel nenese žádnou zodpovědnost za ztrátu nebo únik Osobních údajů přes administrační rozhraní systému zaviněný činnosti Správce, nebo jiných jeho subdodavatelů (např. nedodrženi technických požadavků, ztráta či prozrazení hesla, nevhodné nastavení přenosu, nezabezpečený hosting, atp.).

v200202

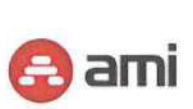

# 7 ZPŮSOB ZAJIŠTĚNÍ INFRASTRUKTURNÍCH SLUŽEB (CLOUD) PRO ENVIIAM - AM

EnvilAM AM bude nasazeno v prostředí cloudových služeb Microsoft Azure https://azure.microsoft.com/.

Microsoft Azure je neustále se rozšiřující sada cloudových služeb, které pomáhají organizacím překonávat překážky v podnikáni. Nabizeji svobodu při sestavování, správě a nasazování aplikací v rozsáhlé globální síti pomocí oblíbených nástrojů a architektur.

### Bezpečnost

Platforma Azure obsahuje integrované zabezpečení a ochranu osobních údajů. Microsoft klade důraz na nejvyšší úroveň důvěry, transparentnosti, dodržováni norem a zákonných předpisů prostřednictvím nejširší nabídky produktů pro dodržování předpisů ze všech poskytovatelů cloudových služeb.

#### Rozšířenost

Své podnikání svěřilo platformě Microsoft Cloud devadesát pět procent společnosti z žebříčku Fortune 500.

### Podpora technologii

Azure podporuje technologie open source, takže lze používat rozličné oblíbené nástroje a technologie. Prakticky jakoukoli aplikaci lze spustit s využitím vlastního zdroje dat, na svém operačním systému a ve svém zařízení.

### Porovnáni s jinými cloudy

Azure je jediný konzistentní hybridní cloud, nabízí víc oblasti než jakýkoli jiný poskytovatel cloudu, umožňuje vyšší produktivitu vývojářů a má širší pokrytí v oblasti dodržováni předpisů, včetně vyhovění požadavkům obecného nařízení o ochraně osobních údajů (GDPR). Viz např Azure versus AWS https://azure.microsoft.com/cs-cz/overview/azure-vs-aws/.

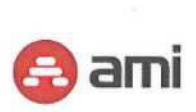

# 8 STRUČNÝ POPIS POSTUPU ŘEŠENÍ PŘESUNU DÍLA

# 8.1 ENVIIAM IDM

V případě přesunu EnvilAM IDM na jinou hw platformu je třeba dodržet tento postup:

- 1. instalace prostředí po úroveň aplikačního serveru dle dodaných instalačních postupů
- 2. zajištění prostupů mezi komponentami řešeni dle dodané dokumentace prostupů
- 3. v případě cloudu zajištění viditelnosti z cloud prostředí do prostředí Zadavatele
- 4. nasazeni vlastního řešeni dle dodané dokumentace
- 5. odpojení připojených systémů od dosavadního řešeni a připojeni k novému
- 6. přesměrování adresy pro koncové uživatele v DNS
- 7. zajištění zálohování v novém úložišti
- 8. vypnuti překonaného řešeni

## 8.2 ENVIIAM AM

V případě přesunu EnvilAM AM na jinou hw platformu je třeba dodržet tento postup:

- 1. instalace prostředí po úroveň aplikačního serveru dle dodaných instalačních postupů
- 2. zajištěni prostupů mezi komponentami řešení dle dodané dokumentace prostupů
- 3. nasazeni vlastního řešení dle dodané dokumentace
- 4. napojení na externí IdP může vyžadovat delší čas na administrativu
- 5. přepojení aplikací, využívajících A/A služby EnvilAM AM
- 6. přesměrováni adresy pro koncové uživatele v DNS
- 7. zajištěni zálohováni v novém úložišti
- 8. vypnuti překonaného řešeni

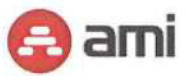

# 9 ČASOVÝ RÁMEC PLNĚNÍ VEŘEJNÉ ZAKÁZKY

Niže je uveden orientační harmonogram prací, který bude dále rozpracován a upřesněn v rámci Analýzy a Návrhu realizace jednotlivých částí Díla. Pro dodržení termínů uvedených v harmonogramu je nutnou prerekvizitou včasné splněni požadovaných součinností dle této nabídky. Některé kroky uvedené v harmonogramu níže mohou probíhat souběžně. Postup dodávky jednotlivých částí Díla je uveden na časové ose níže (T - zahájení projektu / den účinnosti smlouvy; termíny uvedeny v měsícich).

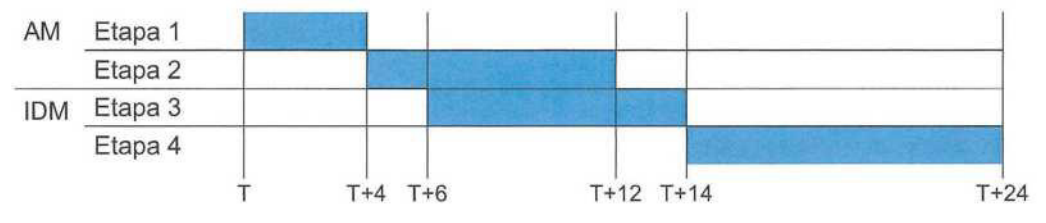

# 9.1 PRVNÍ ČÁST DÍLA (ENVIIAM - AM)

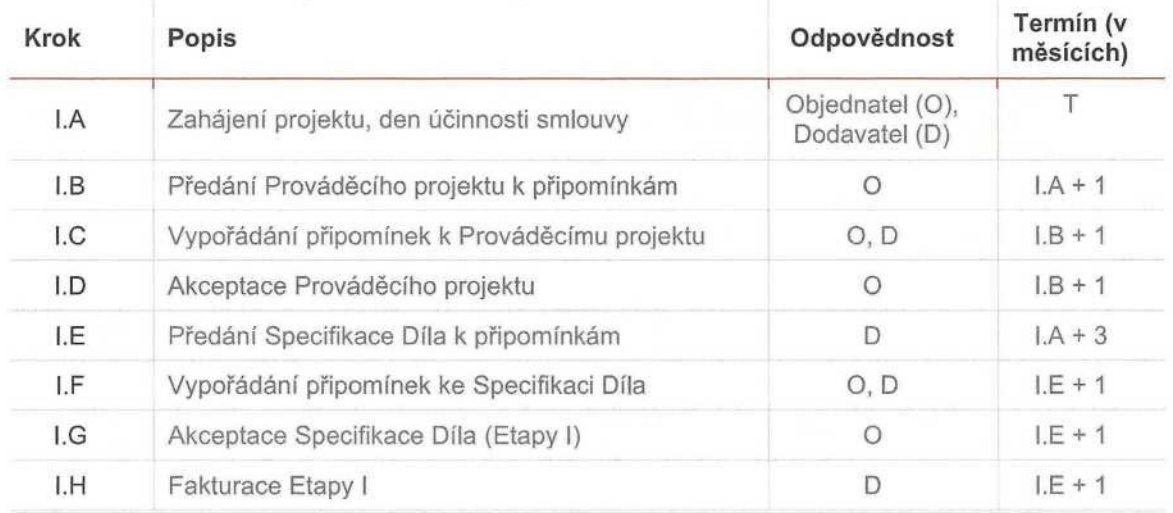

## 9.1.1 Etapa I - Analýza a Návrh Implementace

### 9.1.2 Etapa II - Dodávka a implementace

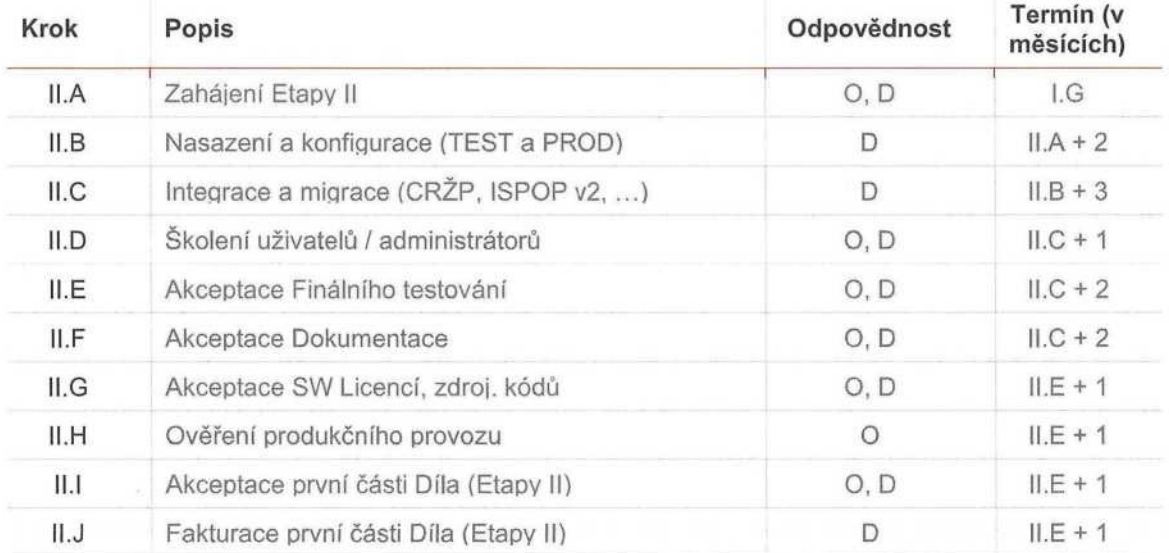

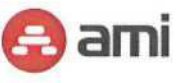

 $\overline{\epsilon}$ 

# 9.2 DRUHÁ ČÁST DÍLA (ENVIIAM - IDM)

# 9.2.1 Etapa III - Analýza a Návrh Implementace

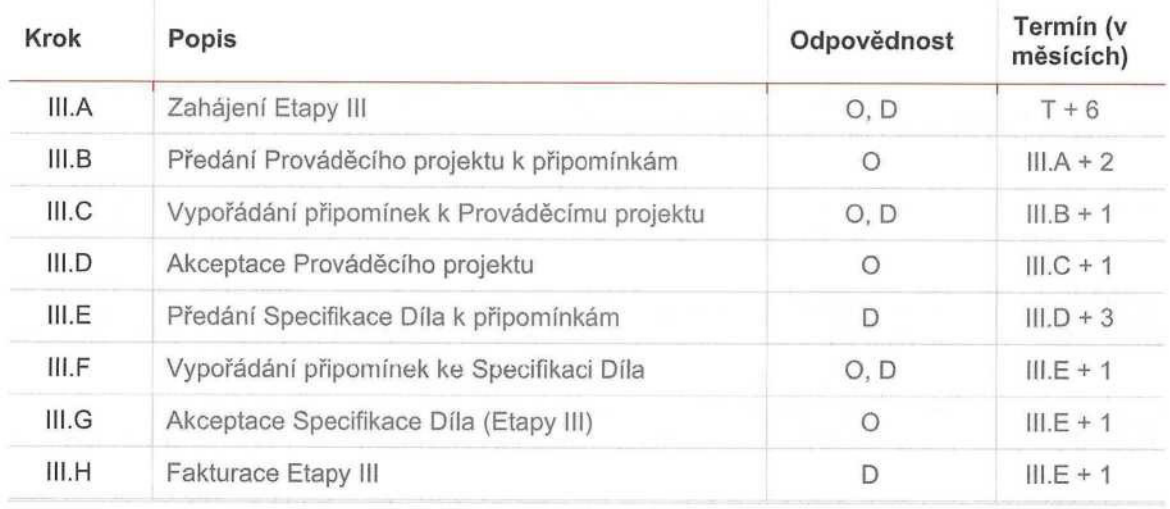

# 9.2.2 Etapa IV - Dodávka a implementace

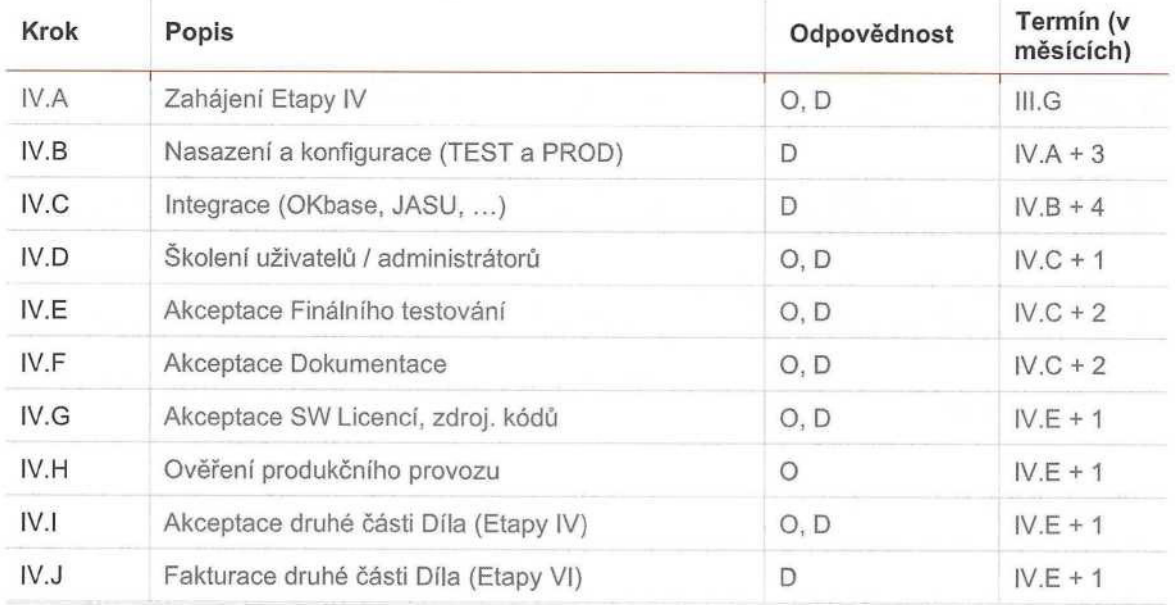

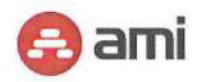

# 10 ZHODNOCENÍ RIZIK REALIZACE VEŘEJNÉ ZAKÁZKY A MOŽNOSTI JEJICH SNÍŽENÍ/ŘEŠENĹ.

Po celou dobu trvání projektu bude probíhat identifikace možných rizik spolu s návrhy na jejich eliminaci či vypořádáni. V souladu se zadáním bude detailní postup popsaný v Prováděcím projektu. Tabulka níže obsahuje obecná rizika, která mohou nastat v průběhu implementace projektu. Tento přehled nelze považovat za úplný a konečný seznam možných rizik. Seznam bude v průběhu projektu pravidelně aktualizován.

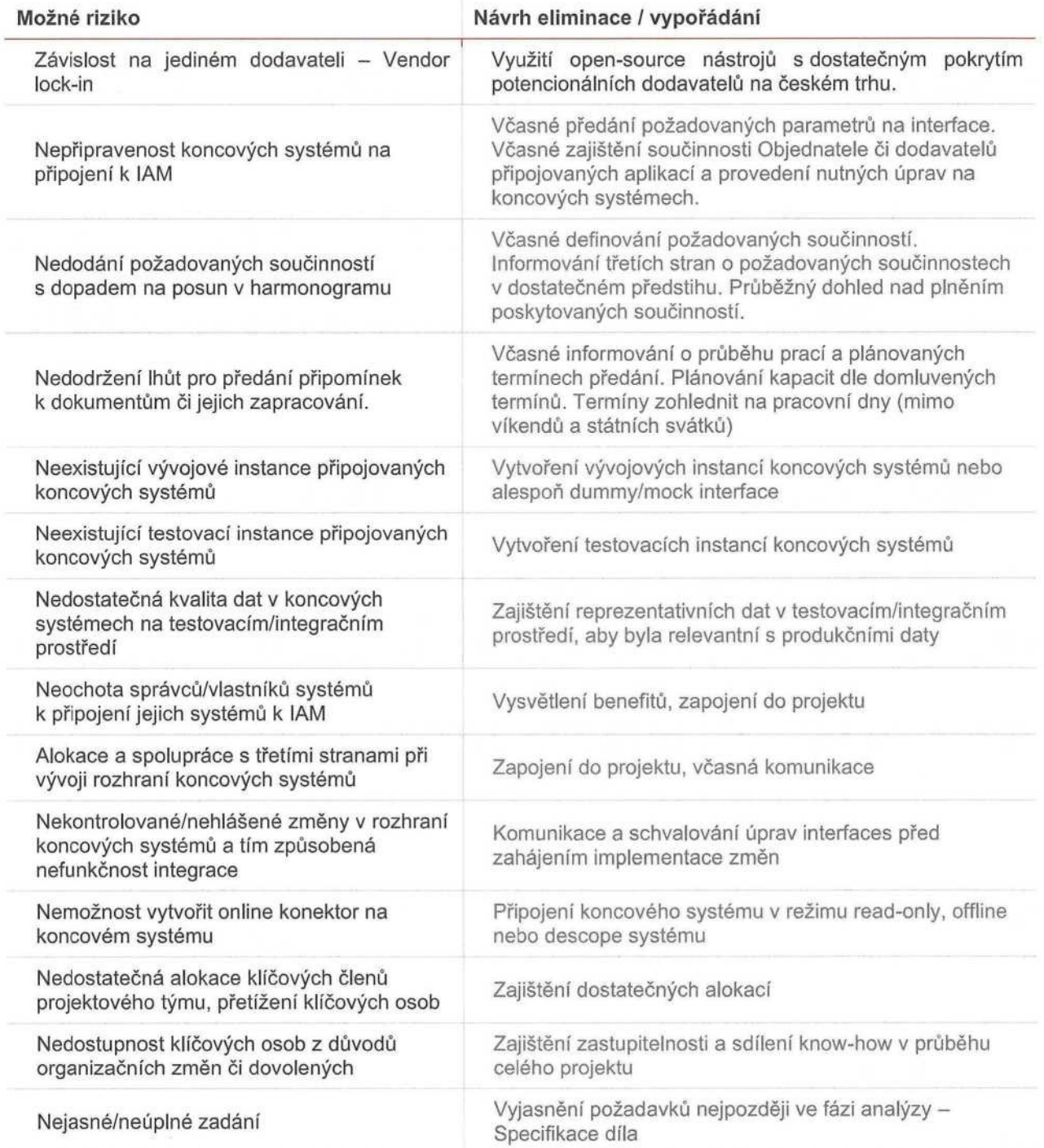

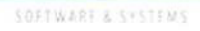

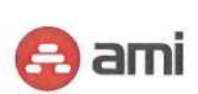

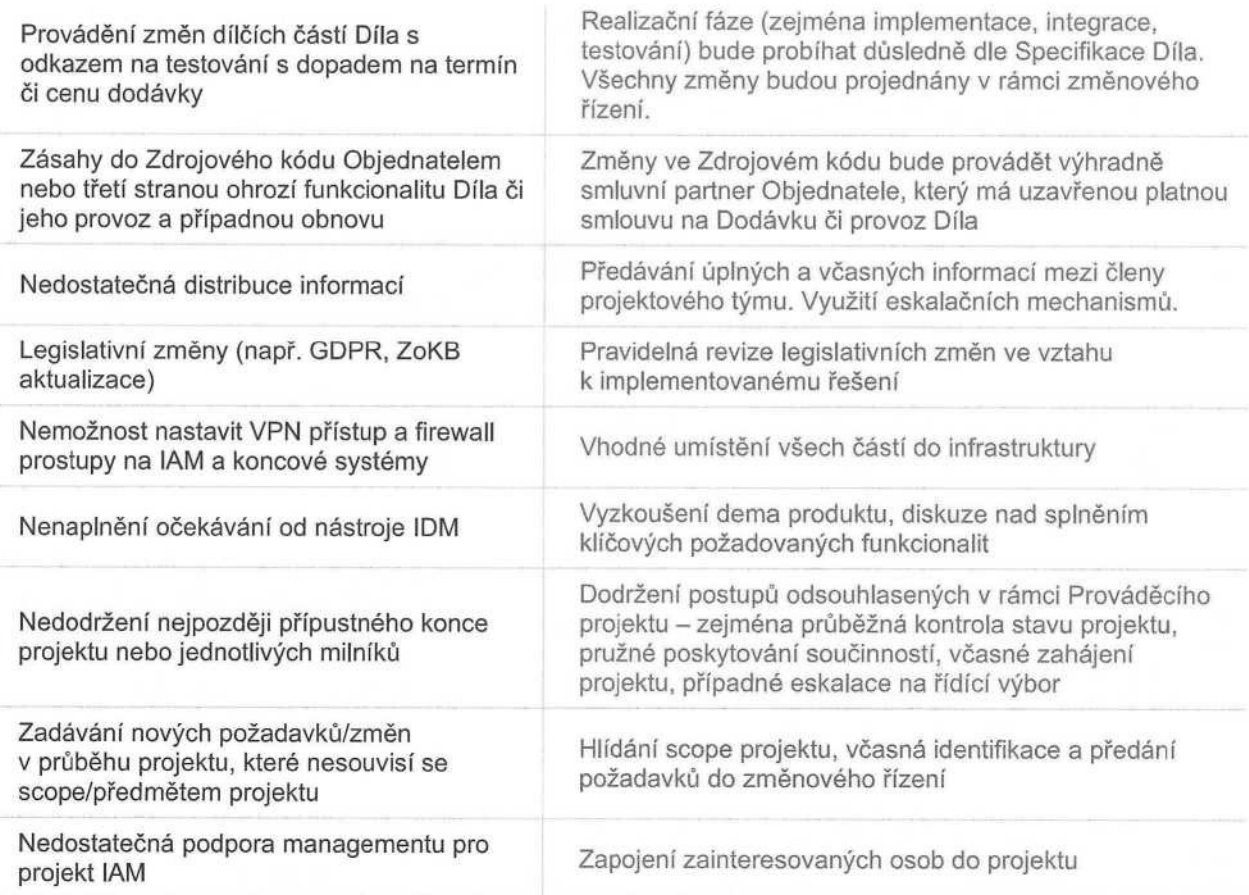

Níže jsou uvedeny základni součinnosti Objednatele, které jsou nezbytným předpokladem pro plynulý průběh dodávky Díla. Konkrétní technické požadavky musejí být ze strany Objednatele splněny před zahájením etapy Dodávka a implementace pro každou část Díla (AM a IDM). Nesplněni či nedodání požadovaných součinnosti je projektovým rizikem s možným dopadem na harmonogram či cenu Díla.

### Konkrétní technické požadavky

- Zajištění HW pro instalaci všech komponent (IDM AS, IDM DB, Monitorovací server...) dle dodané specifikace ve všech prostředích.
- · Připravené funkční testovaci/vývojové verze připojovaných koncových systémů (včetně spravovaných dat).
- Zajištění kvality dat v testovacím prostředí tak, aby odpovídala datům v produkčním prostředí.
- · Koncové systémy musí být připojitelné, případně zajištěni provedeni nezbytných změn <sup>v</sup> koncových systémech, aby byly připojitelné (např. webové služby, databázová tabulka, CSV, LDAP apod.). Úpravy na koncových systémech nejsou součásti nabídkové ceny a jsou v odpovědnosti Objednatele. Tyto úpravy provede/zajisti Objednatel do 14 dnů od vyžádání.
- · Zajištěni správy <sup>a</sup> běhu připojených aplikaci ve všech prostředích.
- Zajištění prostupů na koncové/zdrojové systémy.
- Zajištění přístupu do CRŽP databáze
- Zajištění registrace u externích poskytovatelů IDP.
- Rekonfigurace Legacy SSO s ohledem na zvolenou variantu.
- Zajištěný VPN přístup do všech prostředí pro celý projektový tým.
- · Hlášeni případných plánovaných výpadků připojených systémů ve všech prostředích předem.

### Obecné principy součinnosti

- Poskytnutí potřebných podkladů pro realizaci projektu. Podklady musí být dodány v odpovídajícím terminu a formě, které budou před započetím prací společně domluveny a schváleny dodavatelem.
- · Schvalováni výstupů <sup>a</sup> stavu projektu <sup>v</sup> termínech pro to určených <sup>a</sup> dále testování funkčních částí projektu bez zbytečných odkladů.

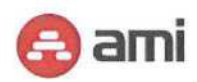

- · Poskytování konzultaci při potřebě konkretizováni nejasných bodů zadáni, analýzy a v průběhu celého projektu.
- " Zajištění kapacit k provedení akceptačních testů.<br>"Dodávat informace k projektu úplně a včas
- · Dodávat informace <sup>k</sup> projektu úplně <sup>a</sup> včas.

### Reakční doby poskytování součinností

Pro dodržení termínů projektu je nezbytné, aby byla součinnost ze strany Objednatele poskytovaná v co nejkratším čase. Zejména v úvodní fázi projektu hrozí největší riziko zpožděni. Obecně v průběhu projektu očekáváme splnění požadavku na součinnost do pěti pracovních dnů od vyžádáni, jinak bude požadavek eskalován dle dohodnutého procesu, pokud by byly ohroženy termíny projektu.

Během analytických schůzek očekáváme následující reakční doby:

- · dodání požadovaných dokumentů do <sup>3</sup> pracovních dnů od vyžádání,
- · zajištění odpovědných osob na analytické schůzky do <sup>5</sup> pracovních dnů od vyžádání.

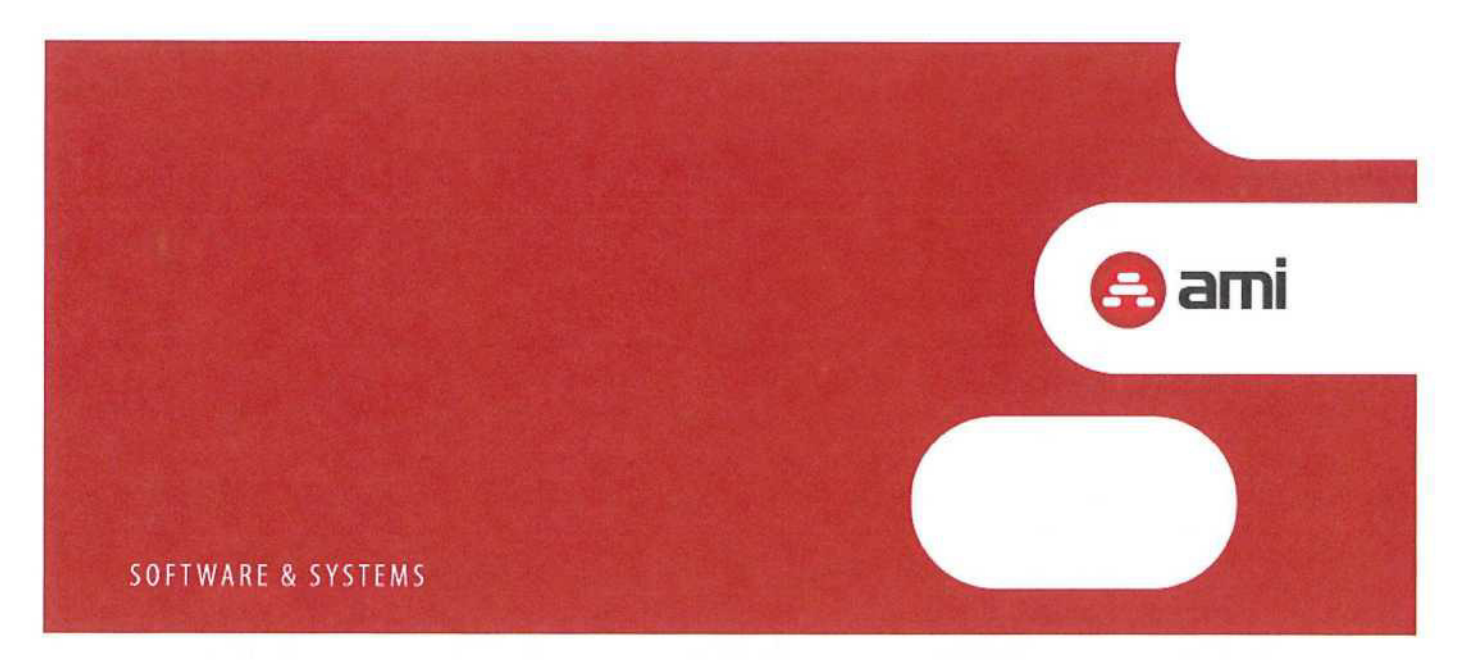

# Příloha č. 5: Katalog požadavků na EnvilAM

nadlimitní veřejné zakázky "Dodávka Identity & Access Management systému (EnviIAM) včetně zajištění provozu a rozvoje" pro zadavatele Česká republika - Ministerstvo životního prostředí

# Obsah

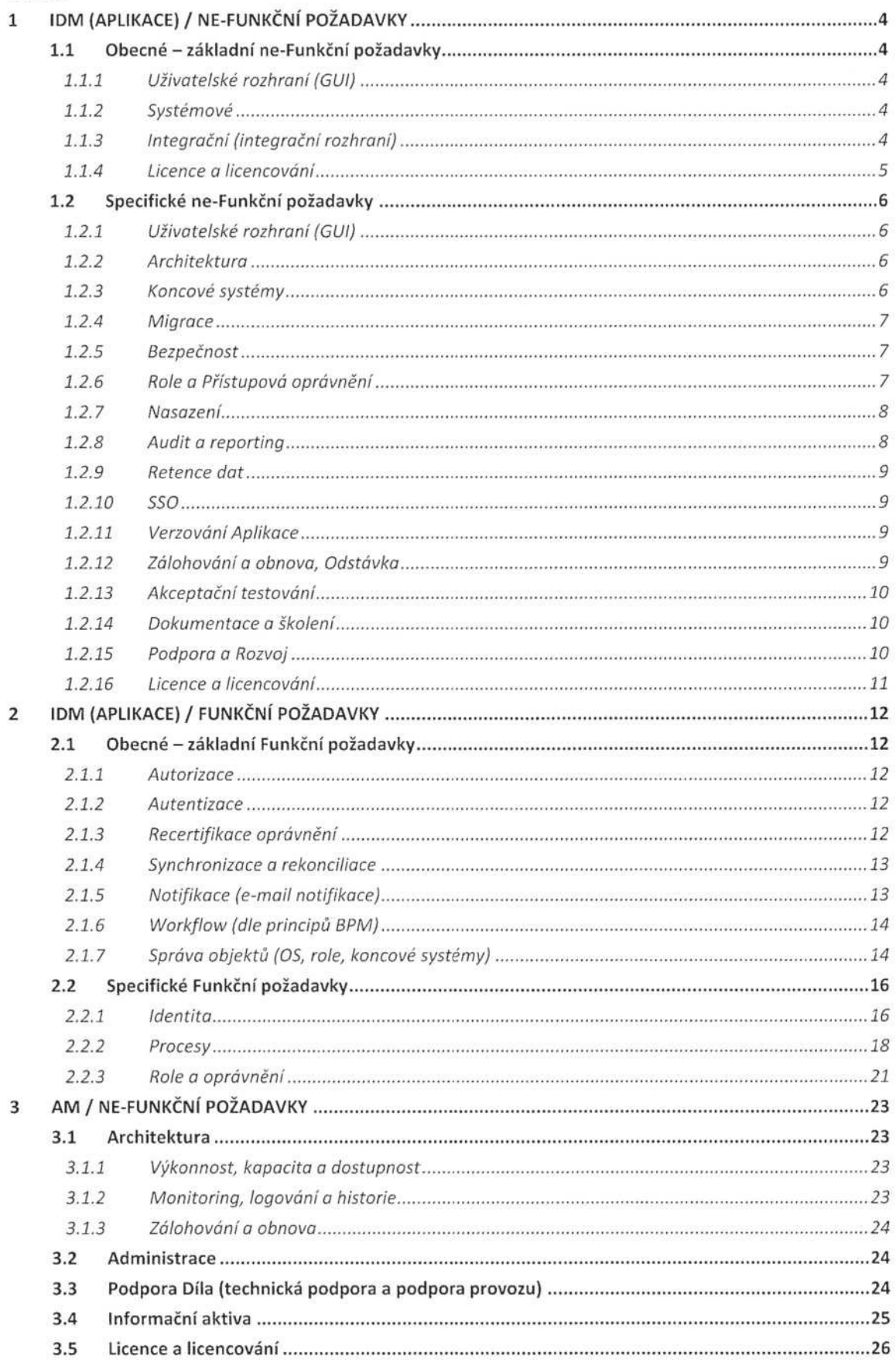

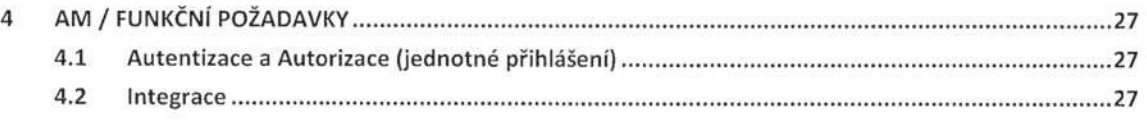

### 1 IDM (APLIKACE) / NE-FUNKČNÍ POŽADAVKY

### 1.1 Obecné - základní NE-FUNKČNÍ požadavky

### 1.1.1 UŽIVATELSKÉ ROZHRANÍ (GUI)

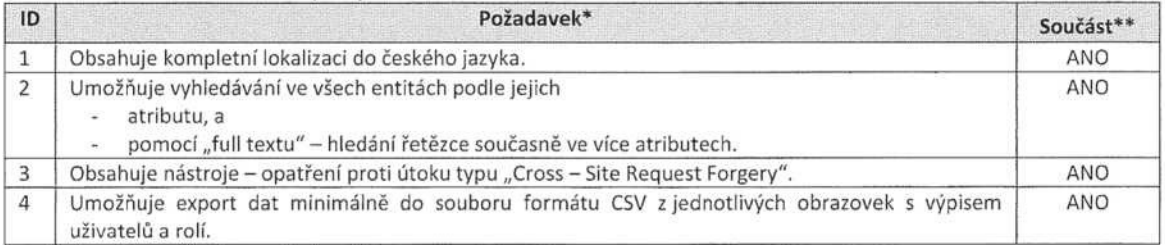

\* Požadavek => všechny požadavek jsou mandatorní.

\*\* Součást => Dodavatel deklaruje, že Aplikace (SW řešení) obsahuje tuto vlastnost, funkci - požadavek.

### 1.1.2 ŠYSTÉMOVÉ

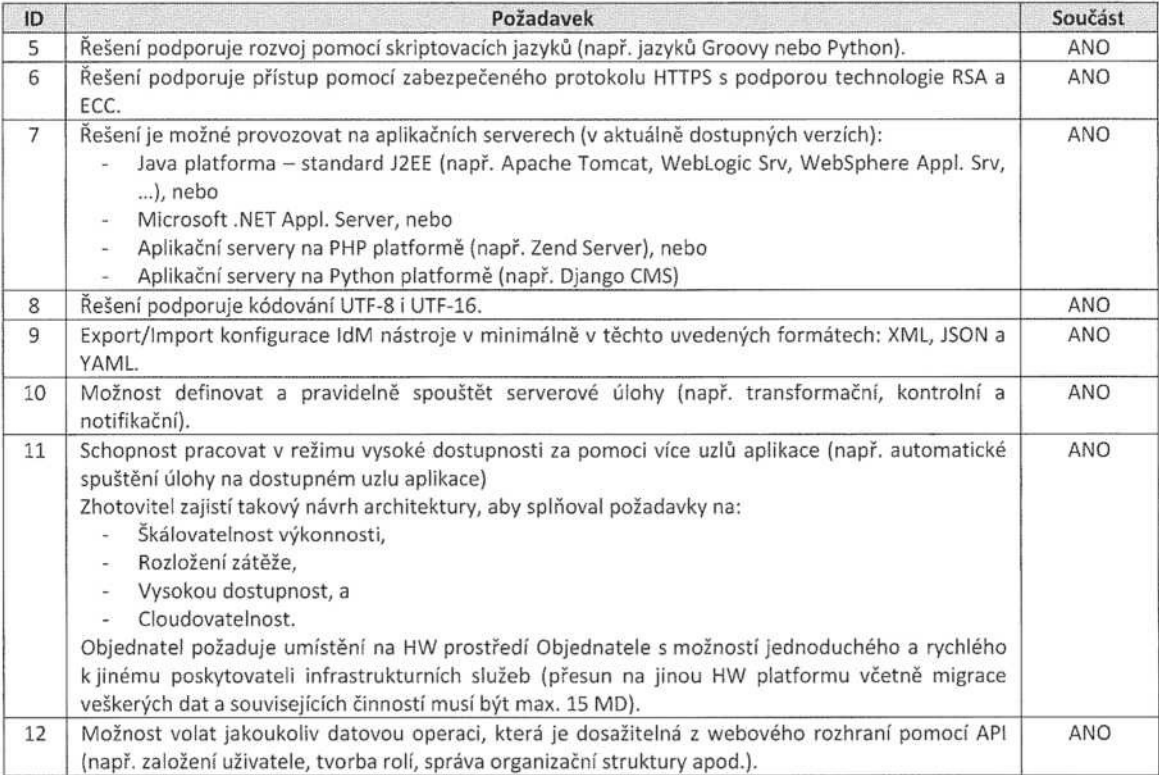

### 1.1.3 INTEGRAČNÍ (INTEGRAČNÍ ROZHRANÍ)

Rozhraní pro integraci musí splňovat níže uvedené požadavky.

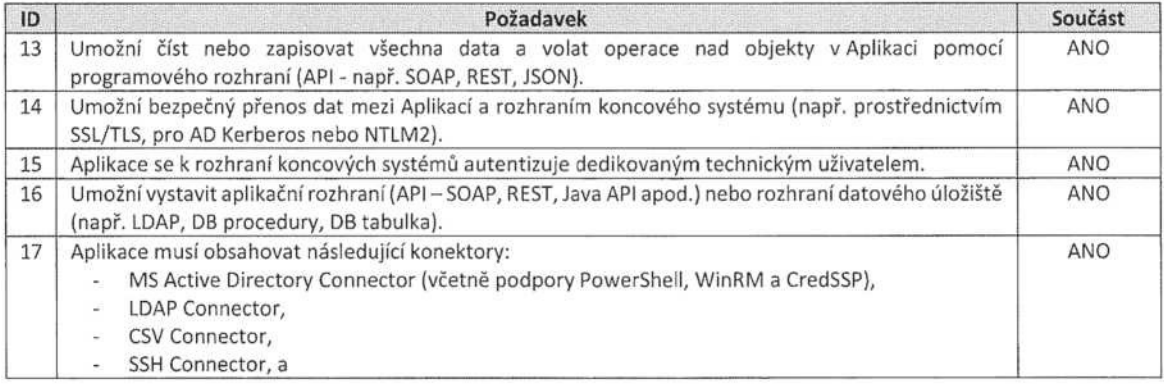

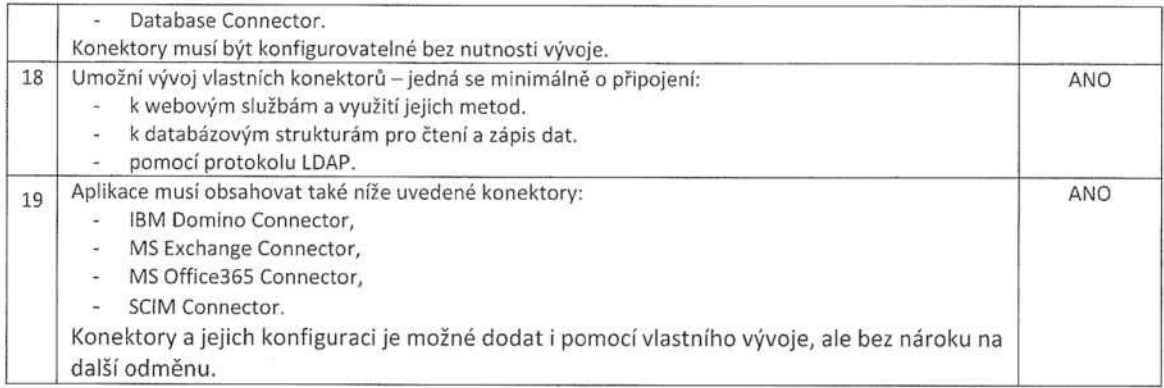

### 1.1.4 Licencea licencování

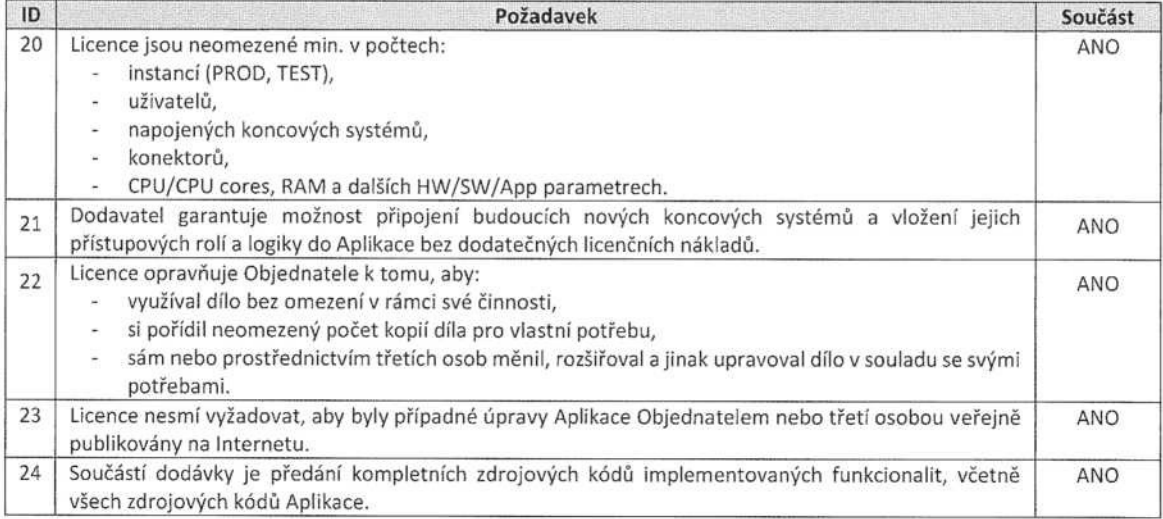

### 1.2 SPECIFICKÉ NE-FUNKČNÍ POŽADAVKY

### 1.2.1 UŽIVATELSKÉ ROZHRANÍ (GUI)

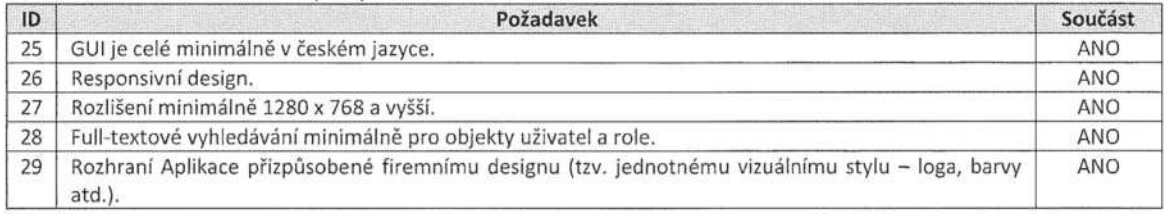

### 1.2.2 ARCHITEKTURA

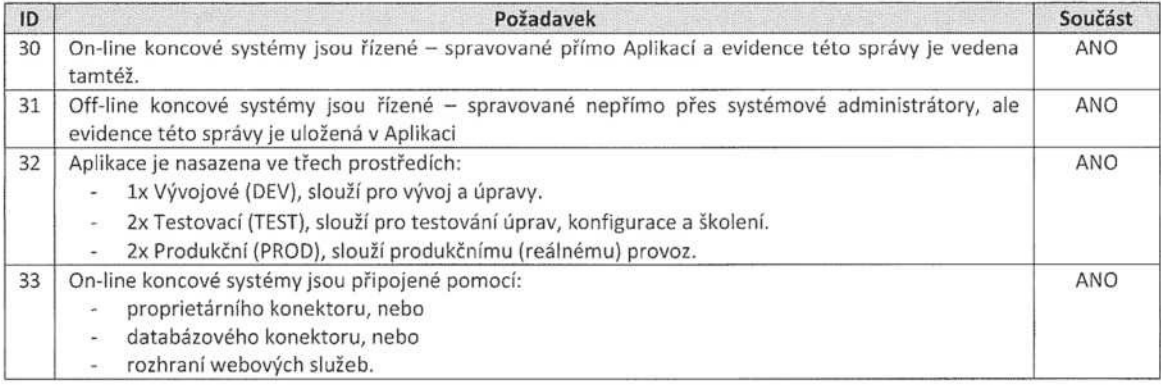

### 1.2.3 Koncové SYSTÉMY

Požadavky na připojení koncových systémů k Aplikaci.

### 1.2.3.1 On-line koncové systémy

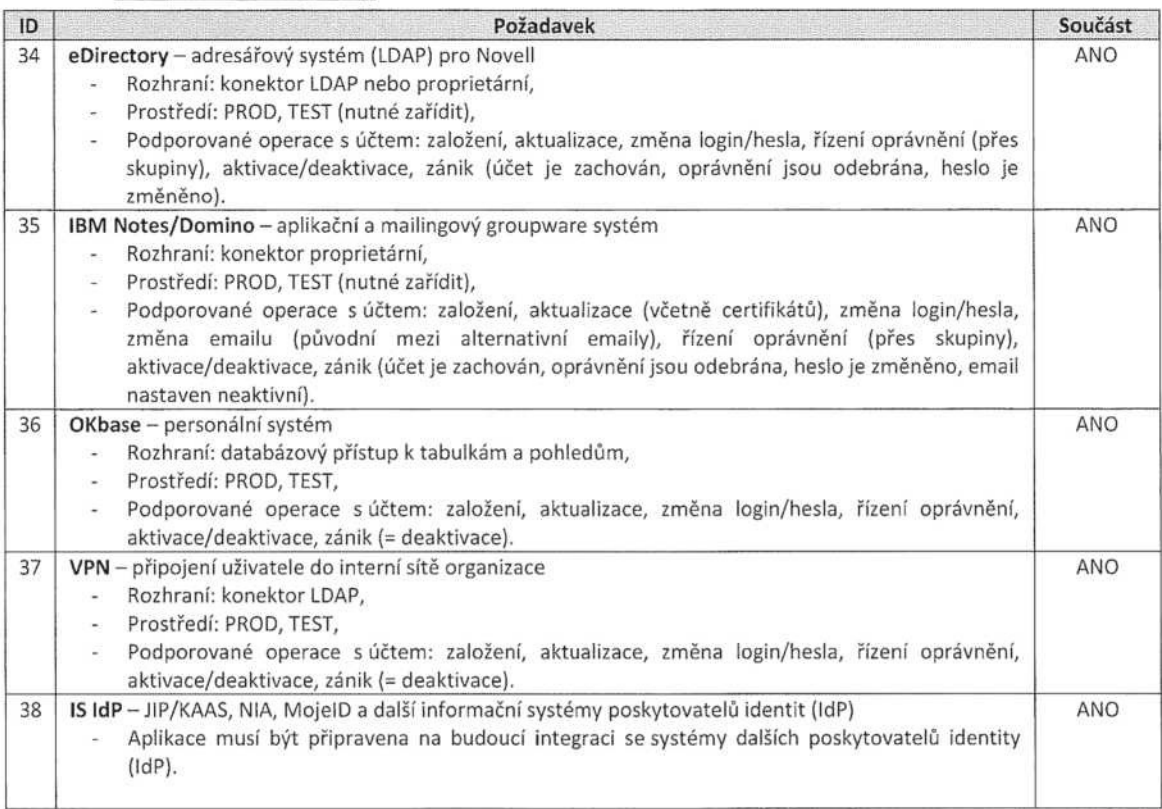

### 1.2.3.2 Off-line koncové systémy

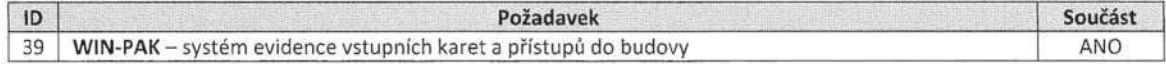

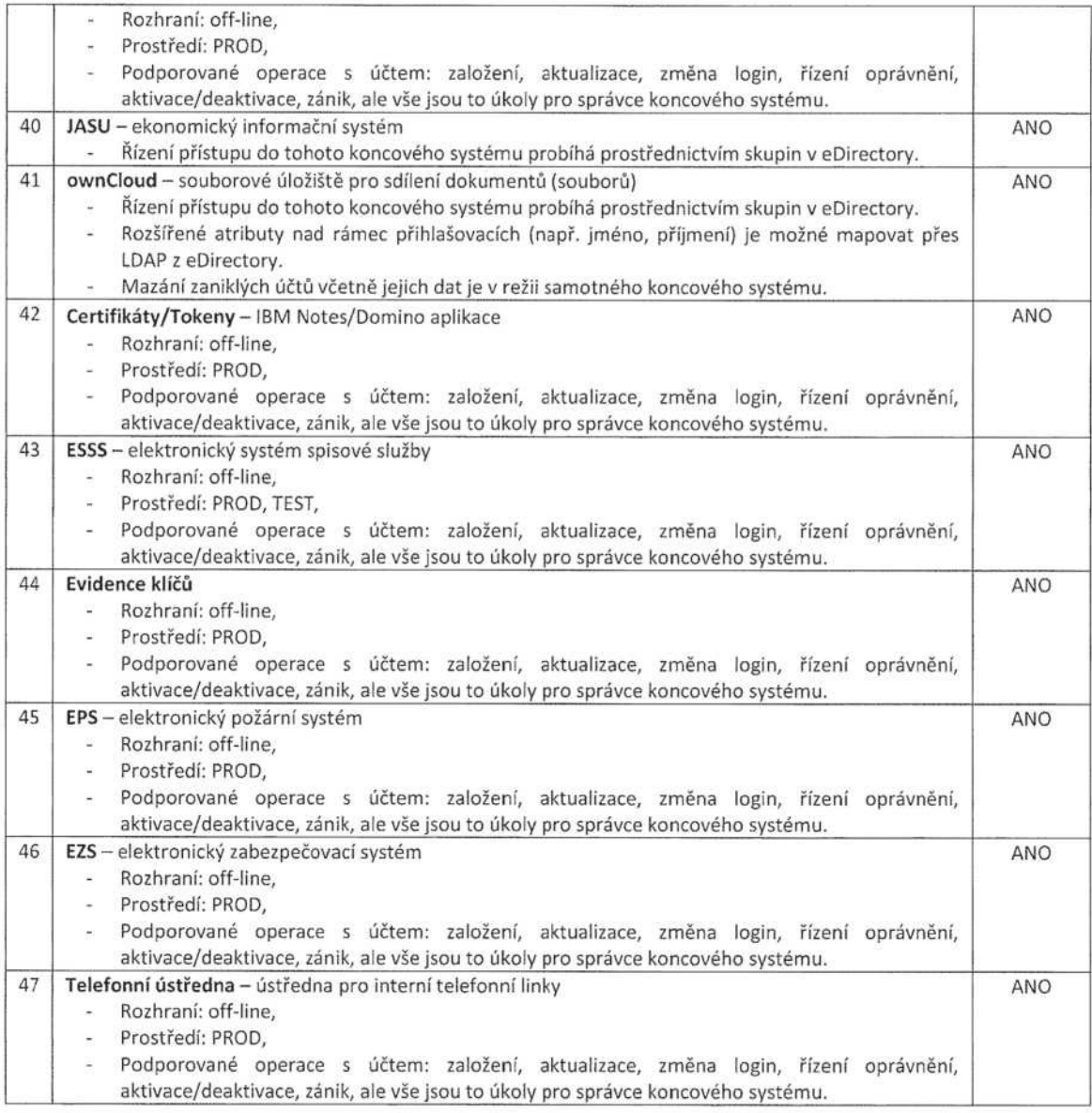

## 1.2.4 Migrace

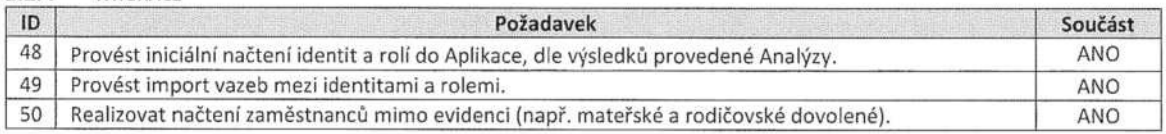

### 1.2.5 Bezpečnost

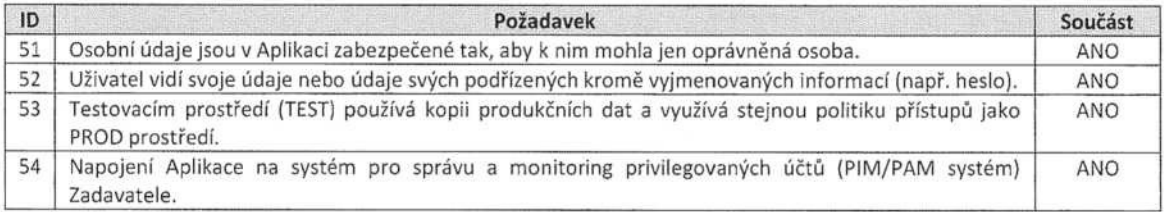

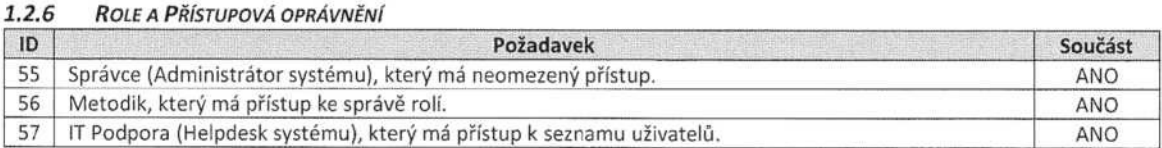

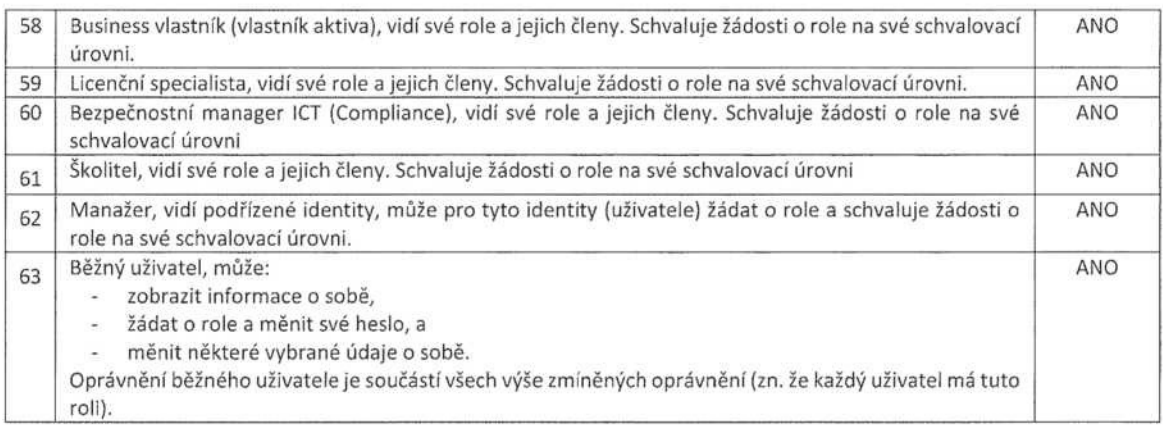

### 1.2.7 Nasazen/

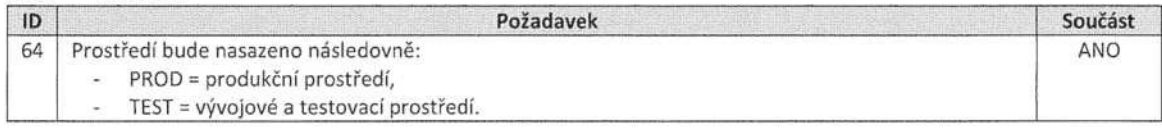

### 1.2.8 Audita reporting

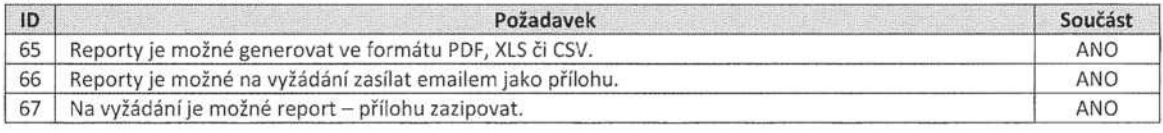

## 1.2.8.1 Auditní logy

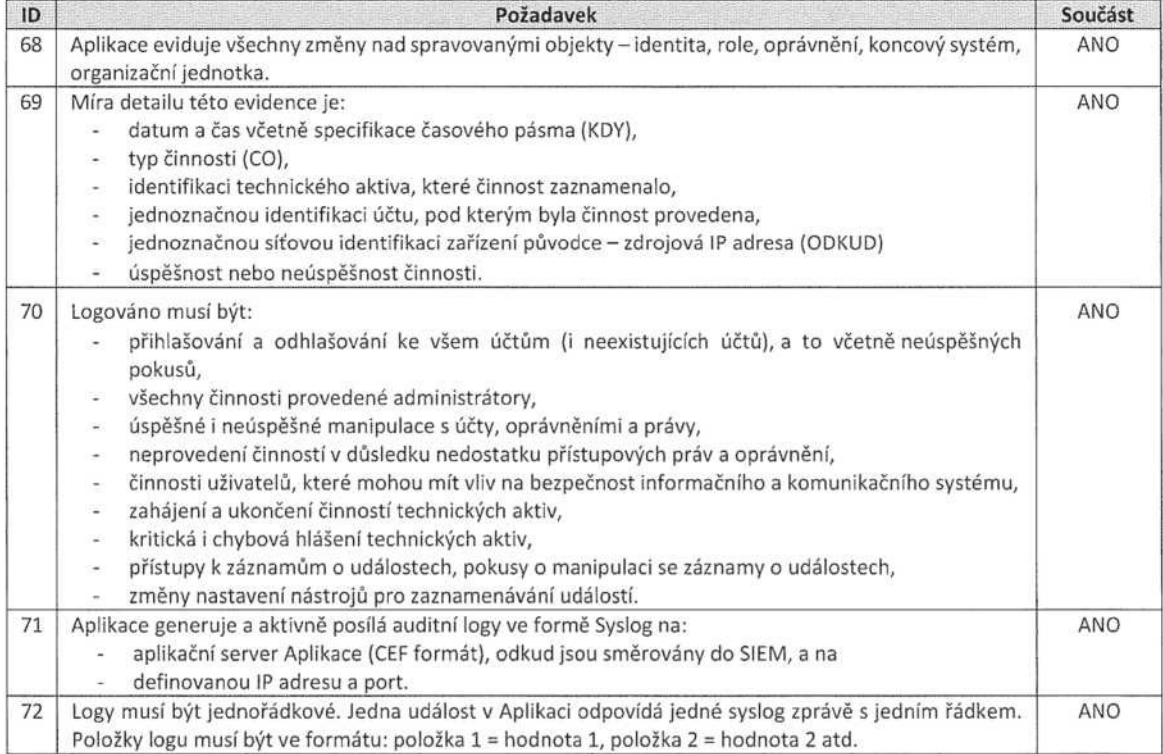

# 1.2.8.2 Auditní reporty

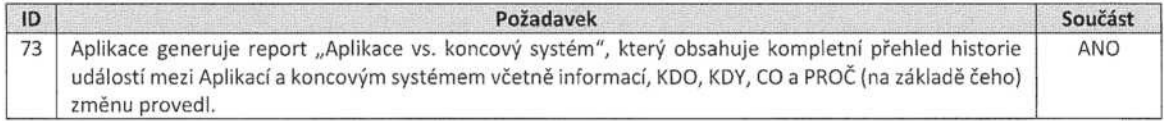

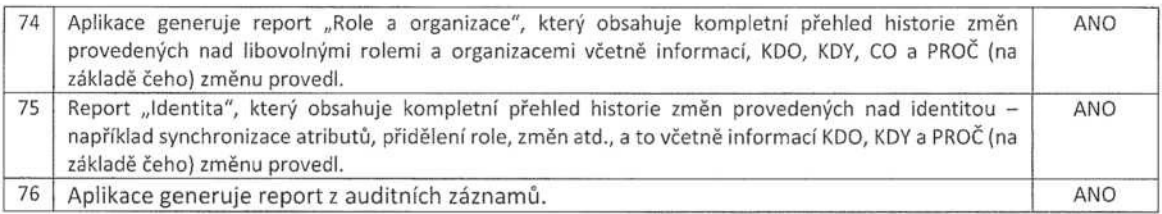

### 1.2.8.3 Reporty o uživatelích a rolích

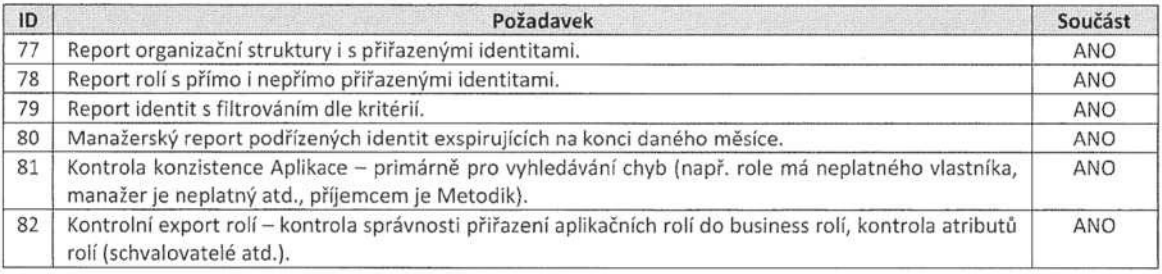

### 1.2.8.4 Rekonciliační reporty

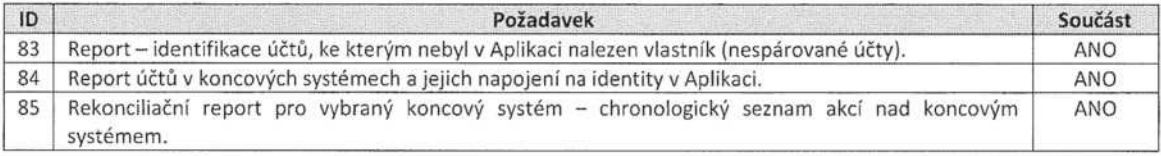

### 1.2.8.5 Recertifikační reporty

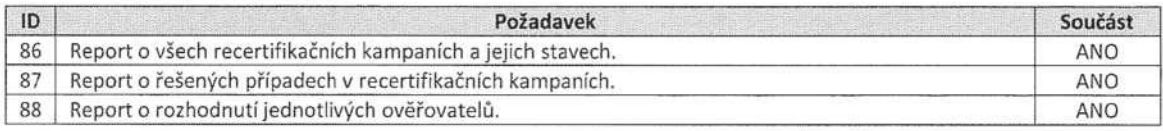

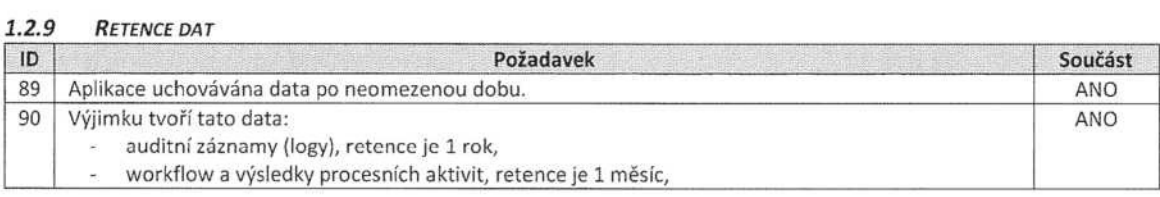

### 1.2.10 SSO

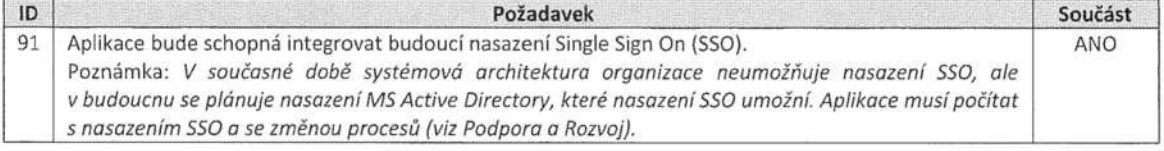

### 1.2.11 VERZOVÁNÍ APLIKACE

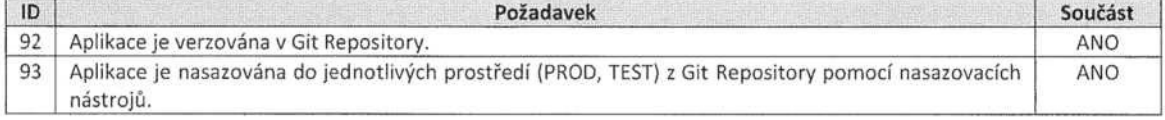

## 1.2.12 ŽÁLOHOVÁN/A OBNOVA, ÓDSTÁVKA

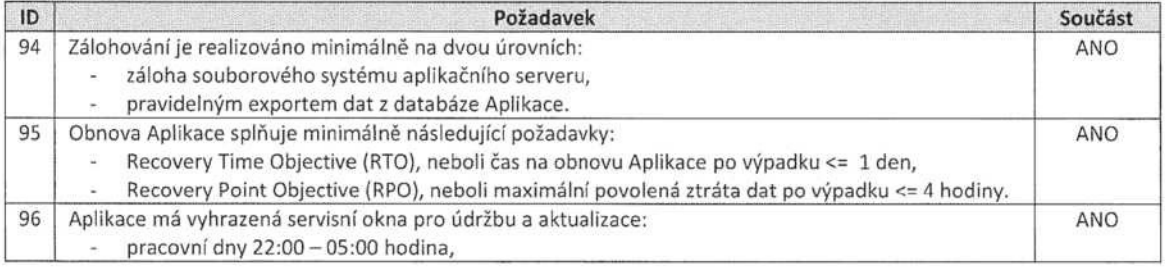

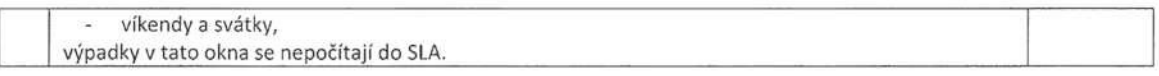

### 1.2.13 AKCEPTAČNÍ TESTOVÁNÍ

### 1.2.13.1 Uživatelské

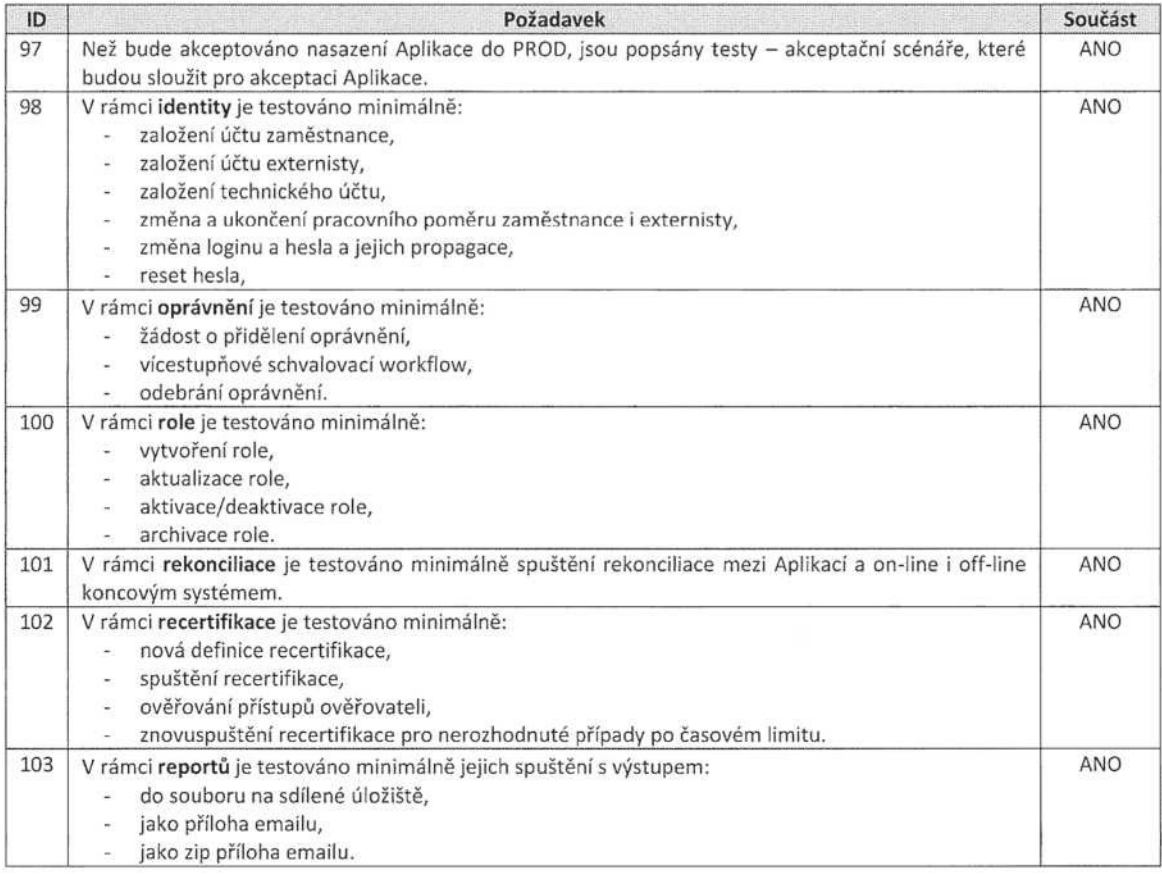

### 1.2.13.2 zátěžové

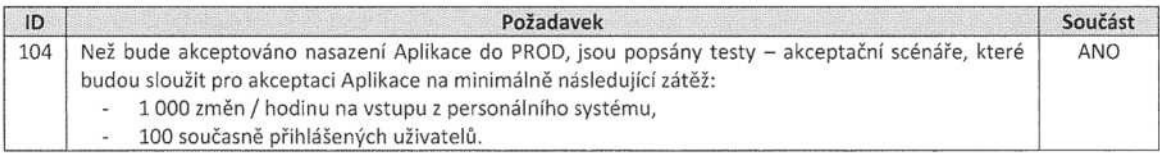

### 1.2.14 DOKUMENTACE A ŠKOLENÍ

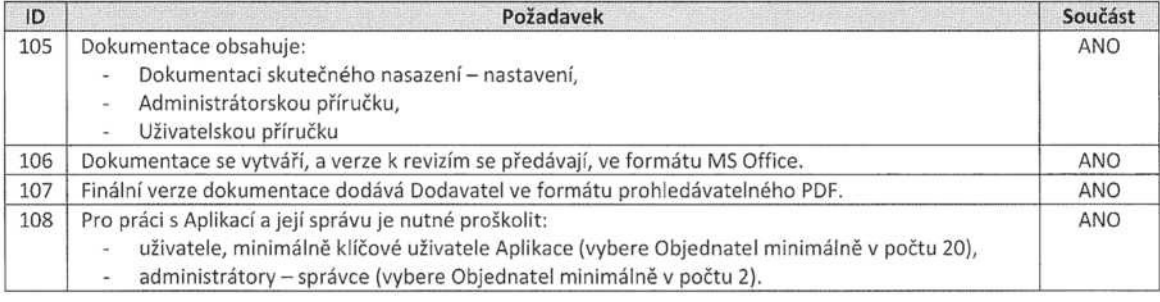

### 1.2.15 Podpora A Rozvoj

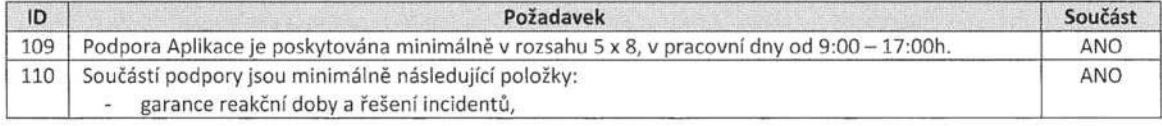

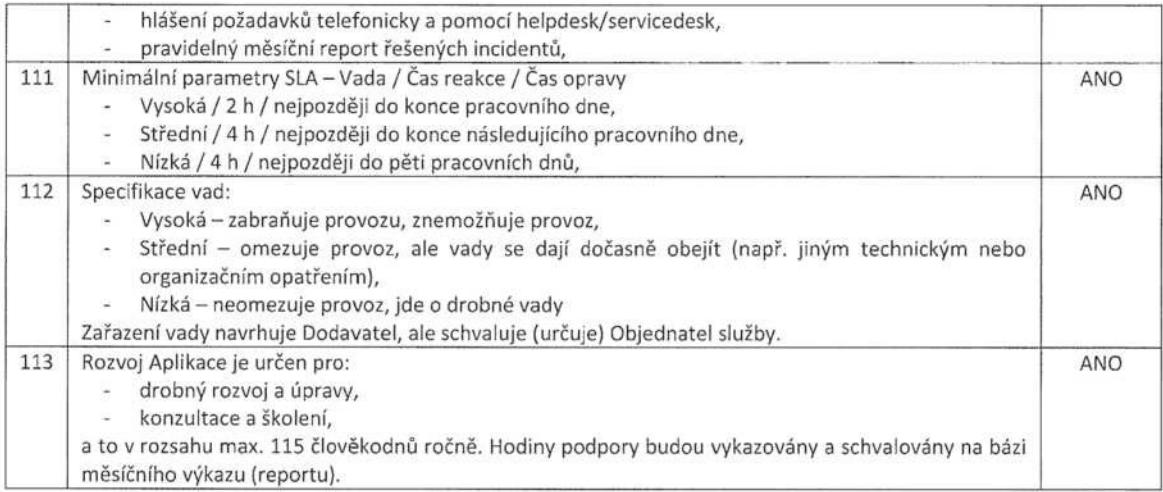

### 1.2.16 L/cencea LICENCOVÁNÍ

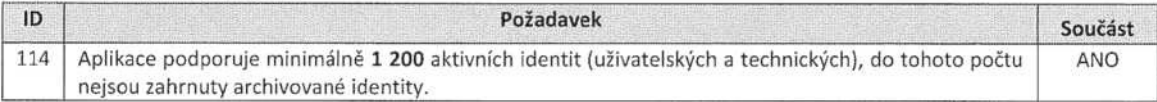

# 2 IDM (APLIKACE) / FUNKČNÍ POŽADAVKY

### 2.1 Obecné - základní Funkční požadavky

### 2.1.1 AUTORIZACE

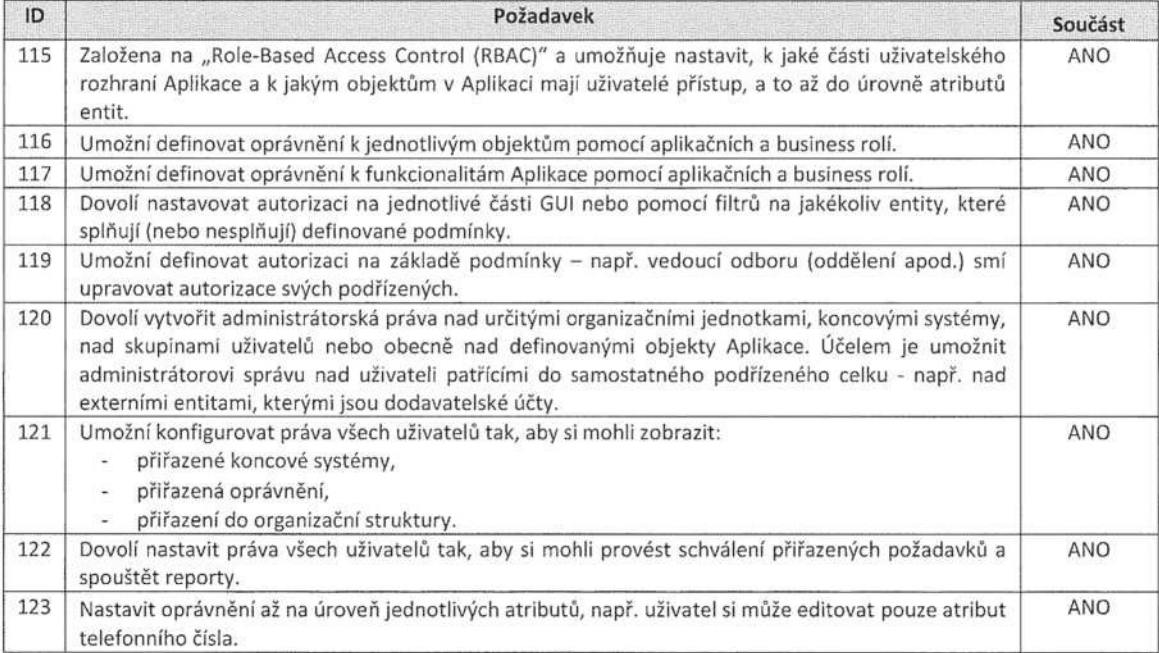

### 2.1.2 AUTENTIZACE

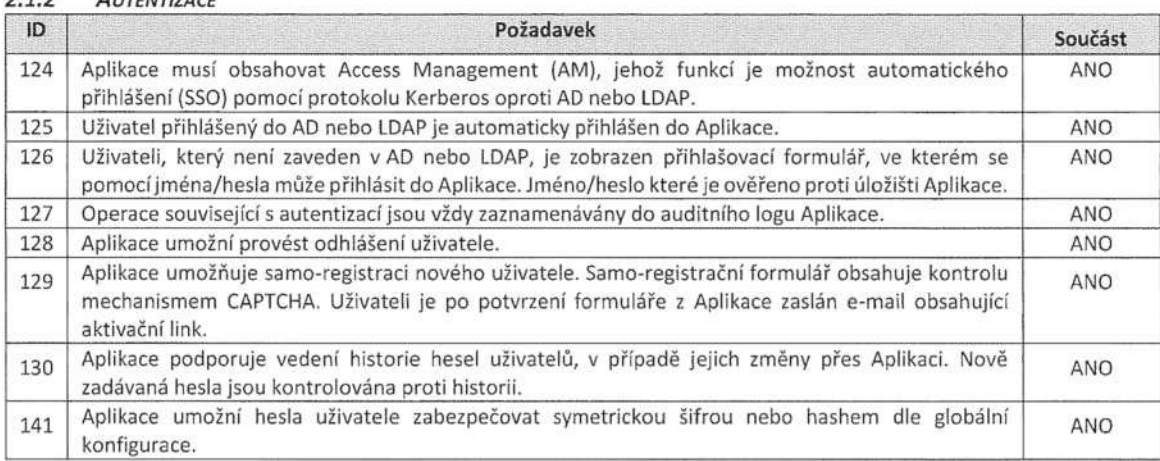

### 2.1.3 Recertif/kace OPRÁVNĚNÍ

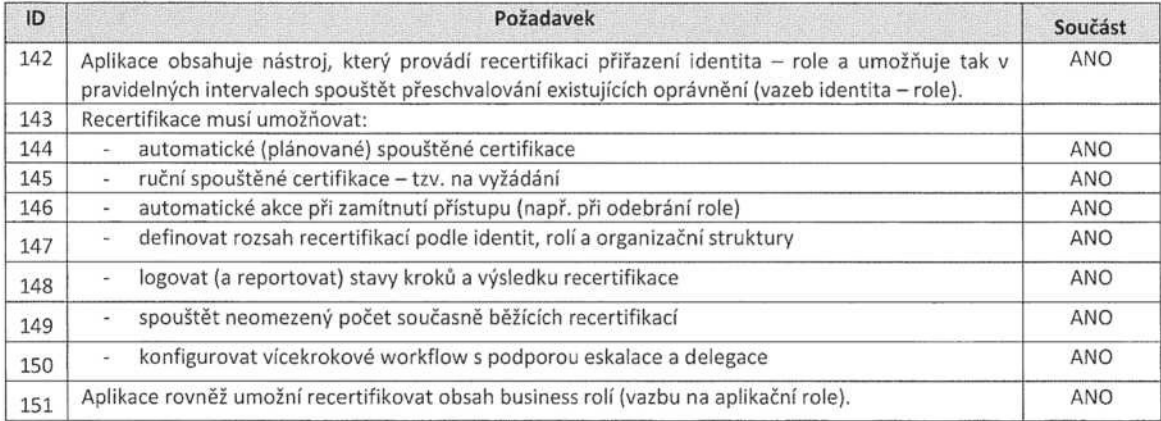

152 Stavy recertifikací jednotlivých případů a rozhodnutihe sledovat v reportech a reagovat na případné nestandardní stavy (např. neřešené recertifikace ke schválení).

ANO

### 2.1.4 SYNCHRONIZACE A REKONCILIACE

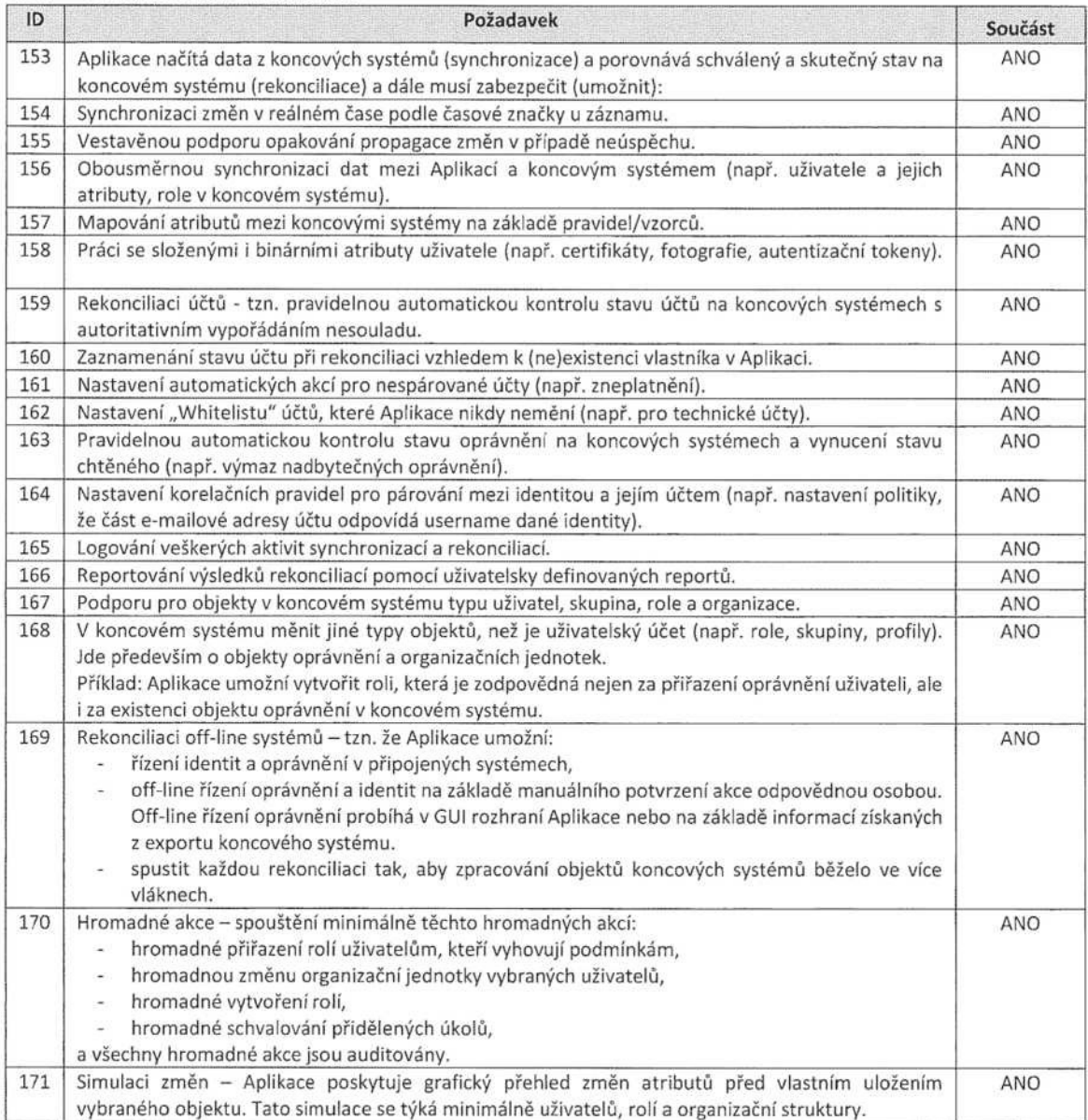

### 2.1.5 Notifikace (E-MAIL NOTIFIKACE)

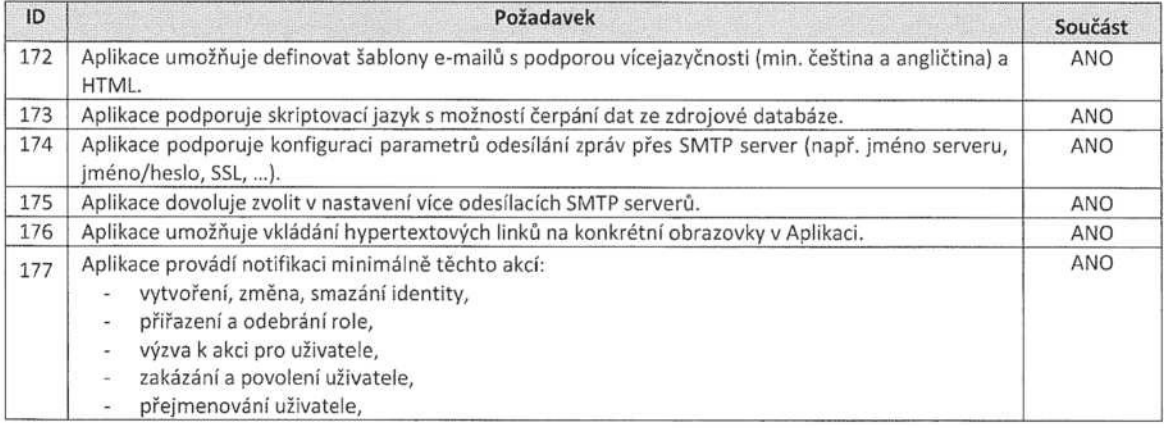

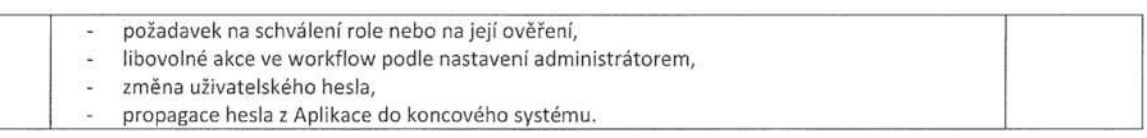

### 2.1.6 WORKFLOW (DLE PRINCIPŮ BPM)

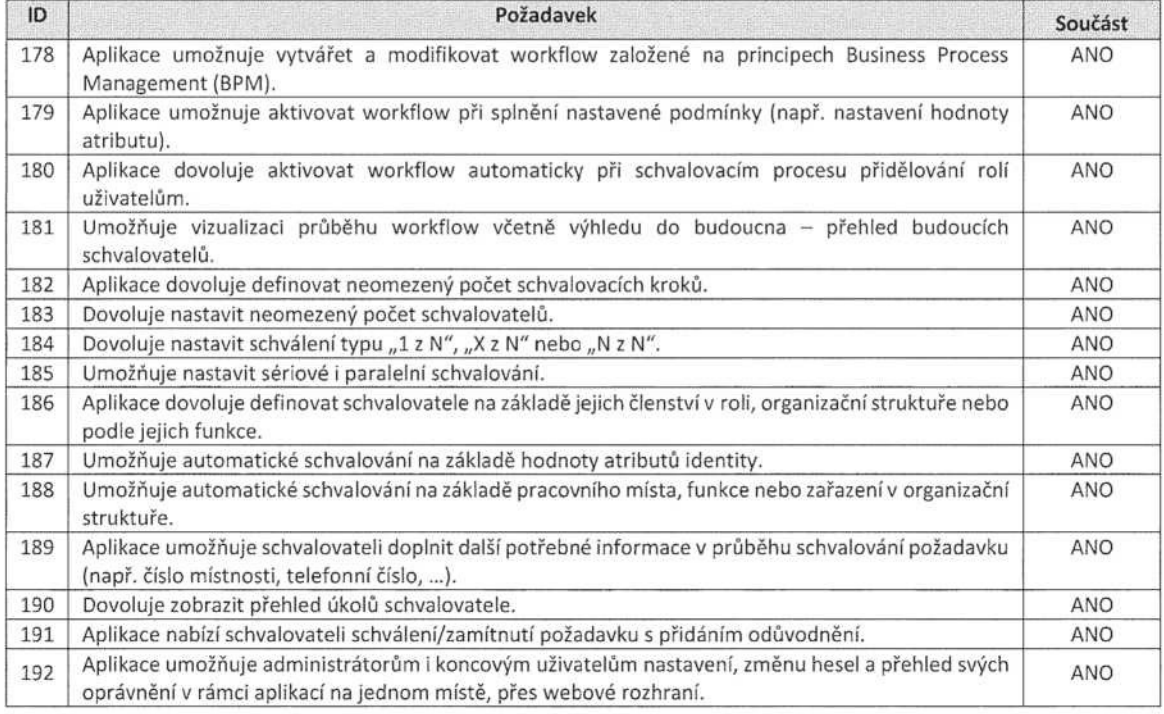

### 2.1.7 ŠPRÁVA OBJEKTŮ (OS, ROLE, KONCOVÉSYSTÉMY)

### 2.1.7.1 Organizační struktura (OS)

Aplikace musí podporovat minimálně dále uvedené funkce pro správu organizační struktury.

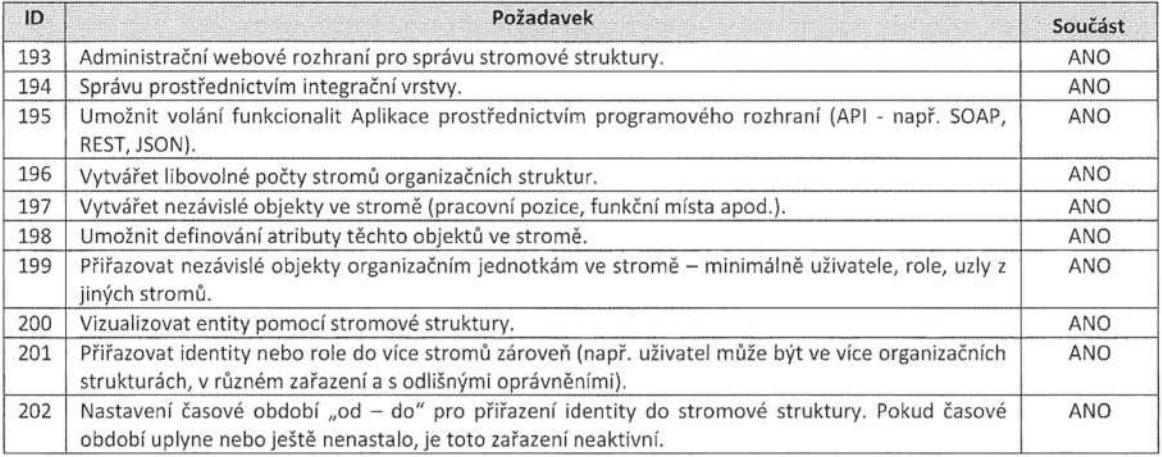

### 2.1.7.2 Role

Aplikace musí podporovat dále uvedené vlastnosti pro role.

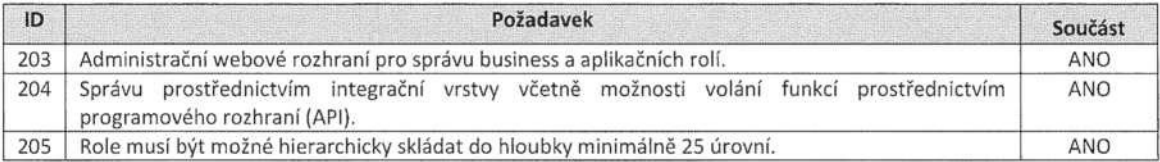

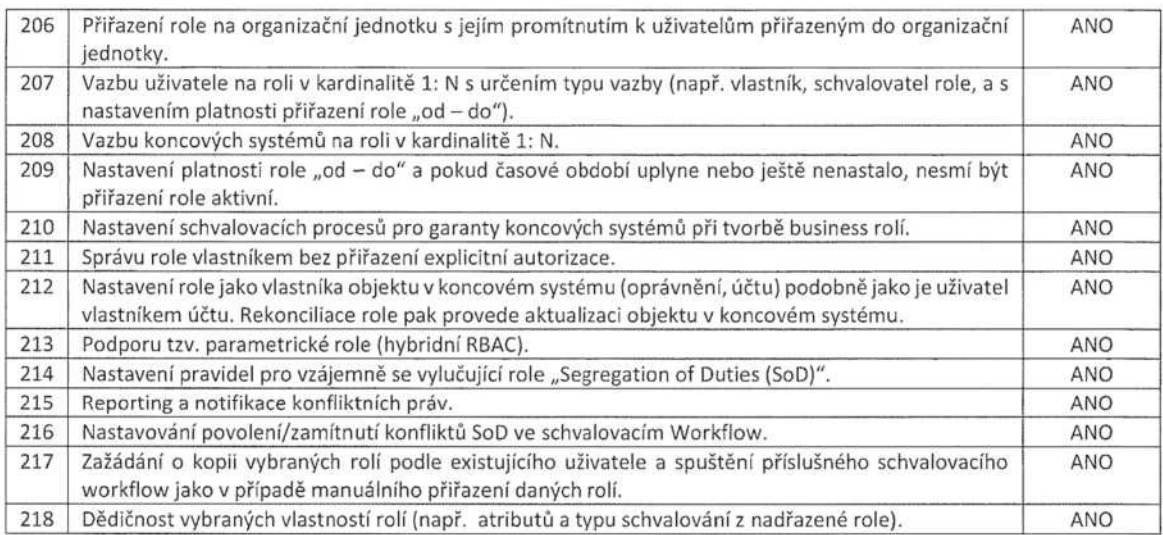

### 2.1.7.3 Koncové systémy

Aplikace musí podporovat dále uvedené funkce pro koncové systémy (třetí aplikace/AIS/IS).

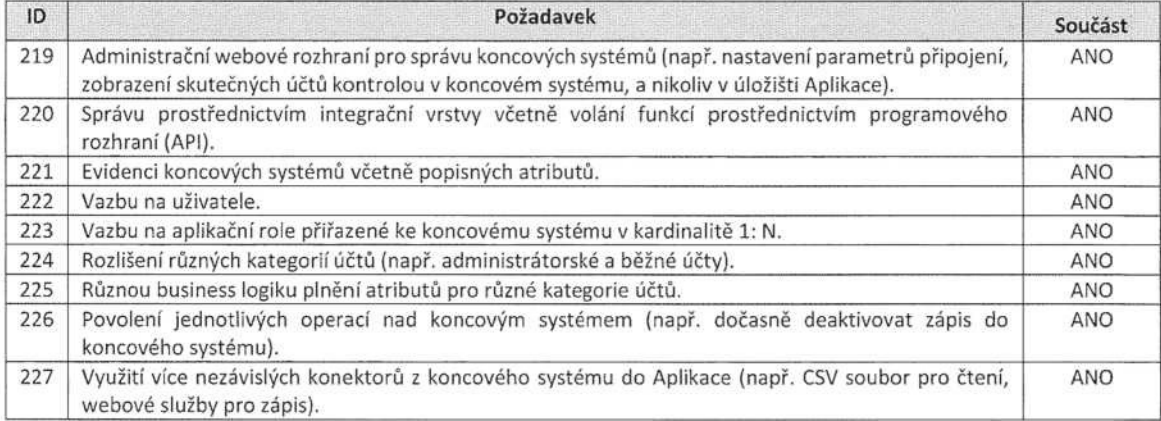